# INTRO INTO WORKING WITH MINT

TOOLS TO MAKE YOUR COLLECTIONS WIDELY VISIBLE BERLIN – 16/02/2016

Nikolaos Simou – National Technical University of Athens

## What is MINT?

**2** 

### $\Box$  Mint is a herb having hundreds of varieties that is mostly known as a mouth and breath freshener.

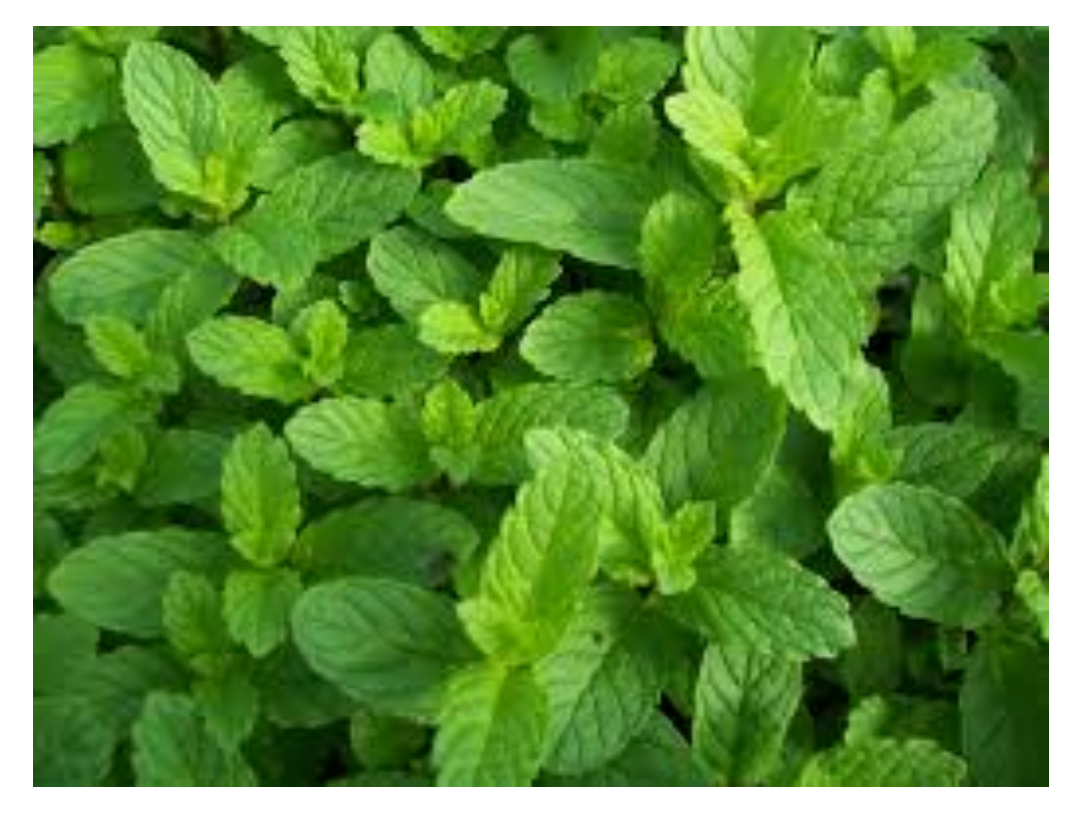

## Basic Concepts

- □ Metadata
	- Data about data
- $\Box$  Interoperability of metadata
	- **<u>n</u>** Transformation of heterogeneous metadata into one inter-operable metadata standard
- □ Europeana
	- ¤ www.europeana.eu is an internet portal that acts as an interface to millions of books, paintings, films, museum objects and archival records that have been digitized throughout Europe

## What is MINT?

- $\Box$  MINT is an open source, web based platform for Metadata INTeroperability
	- ¤ http://mint.image.ece.ntua.gr
	- $\blacksquare$  It has been successfully used in more than 15 Europeana feeder projects
		- **n** 120 cultural organizations
		- $\blacksquare$  200 users
	- ¤ More than 8.000.000 metadata records have been produced by it and published on Europeana

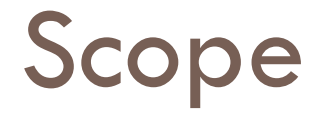

- $\square$  Familiarize the audience with MINT metadata aggregation workflow
	- 1. Register
	- 2. Import
	- 3. Map
	- 4. Transform
	- 5. Prepare for Publish
	- 6. Publish

 $\Box$  Highlight the importance of high-quality metadata

## MINT – Simplified Workflow

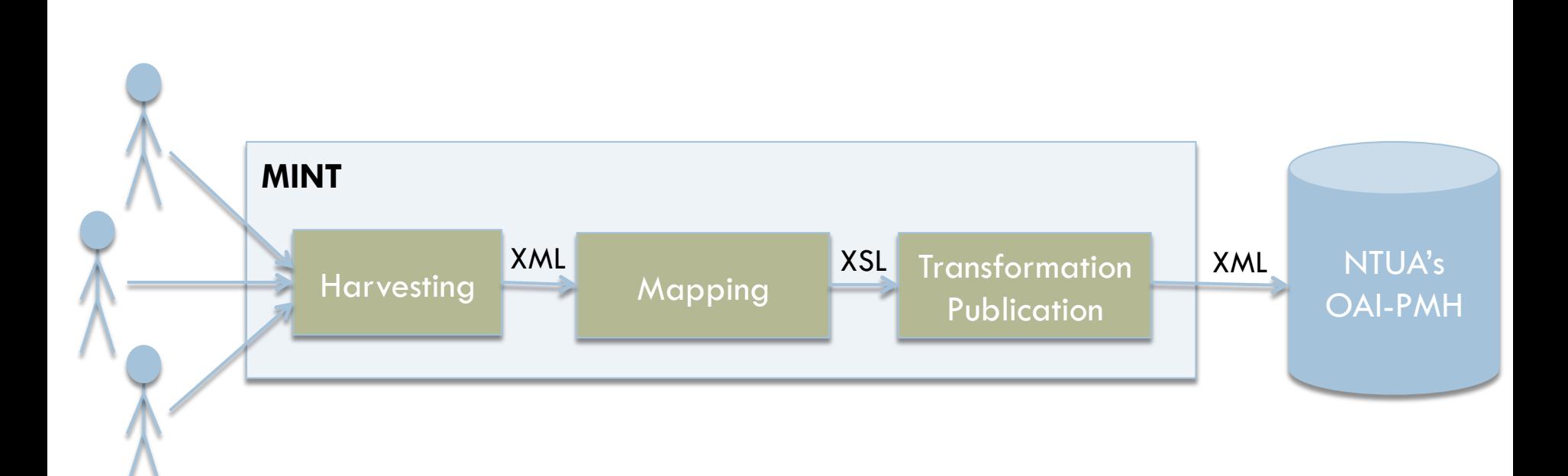

## 1 – Registration

### □ MINT Instance for Museu

¤ http://mint-projects.image.ntua.gr/museu/

□ Click on "I want to register"

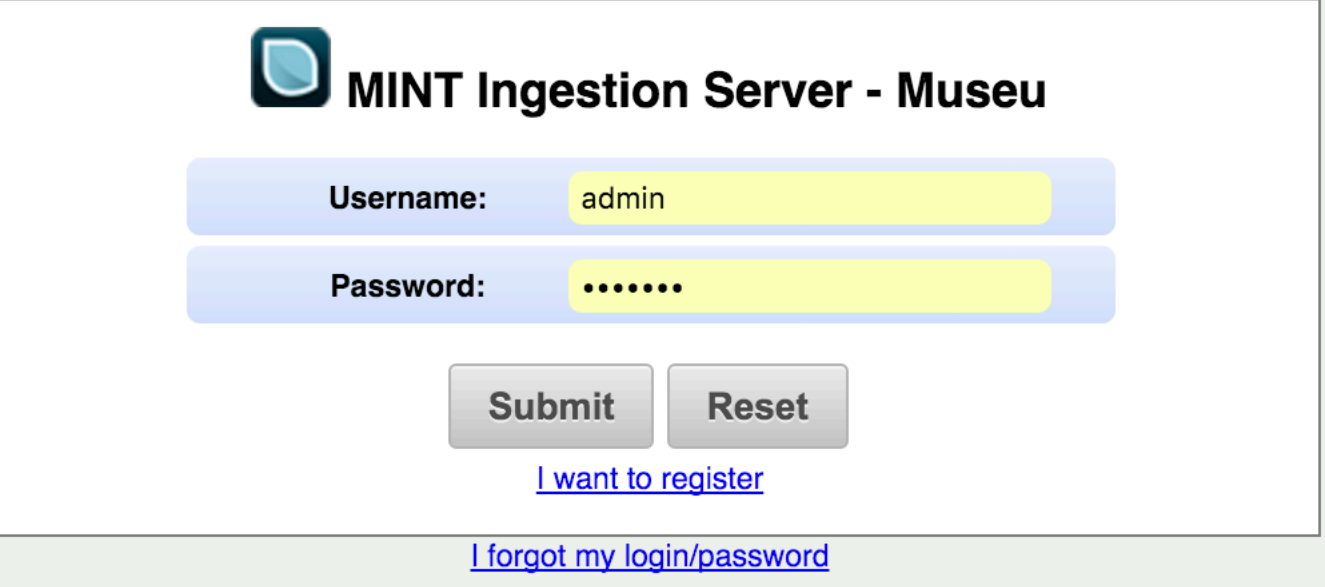

# 2 – Import

 $\square$  Different metadata models **□** Standards e.g. Dublin Core  $\blacksquare$  In house metadata models  $\square$  Different File formats  $\square$  XML **□ CSV (UTF-8 encoding only)** 

- □ Different delivery protocols
	- **□** File upload (i.e. HTTP)
	- Open Archives Initiative Protocol for Metadata Harvesting (OAI-PMH)

# 2.1 – Import XML

### $\square$  Import options

- **□ XML file with metadata about a digitized record**
- **□ XML file with metadata about many digitized records**
- **□** ZIP or TGZ compressed file containing many XML files each of them corresponding to a digitized record

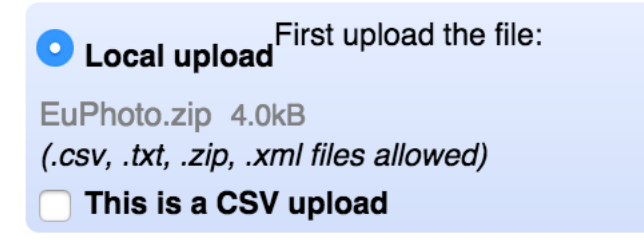

2.2 – Import CSV

### $\Box$  Import options

### ¤ CSV file in **UTF-8 encoding**

- n Each line holds metadata about a digitized record
- Contains header: if first line of CSV is the header
- **n** Separator: The character used for splitting values

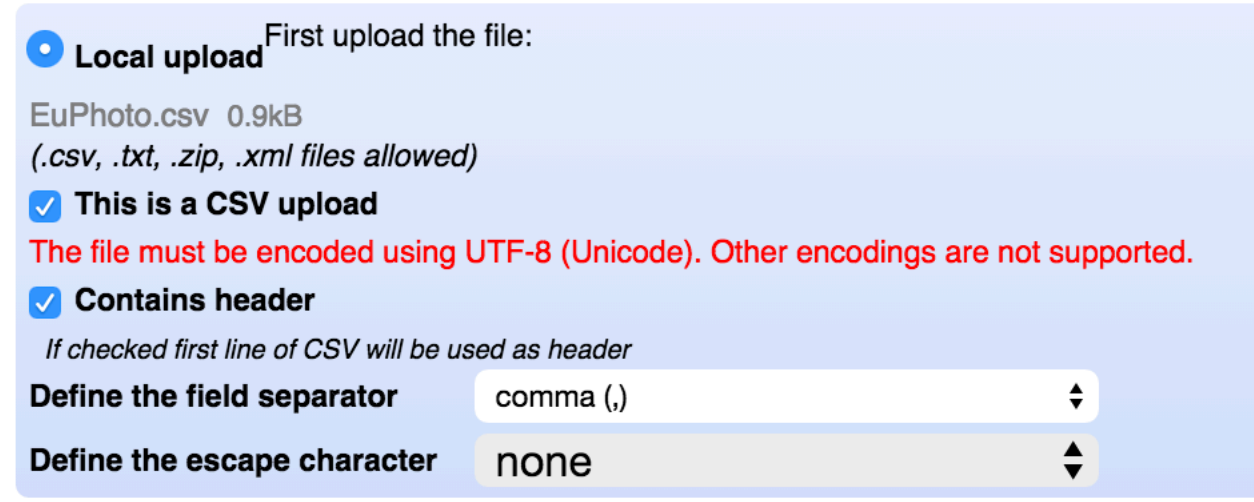

# 2.3 – Import OAI-PMH

### $\Box$  Import options

**E** Import the OAI-URL and then click on **P** to check if it is valid

- Select data by
	- n OAI-Set
	- **Namespace**
	- Date

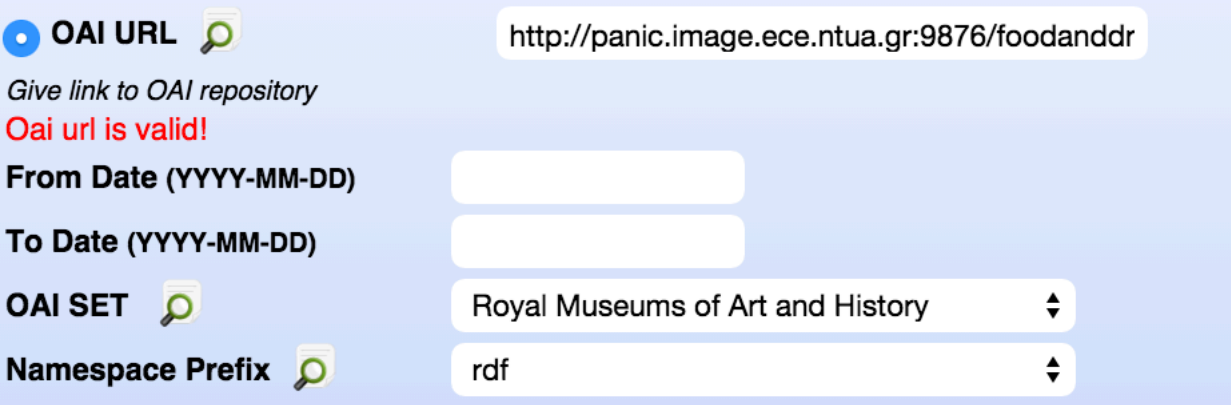

# 2.4 – Additional import options

### □ Direct schema upload

This import conforms:

LIDO v1.0

 $\overset{\blacktriangle}{\blacktriangledown}$ 

Select this option in addition to your import method in case your upload already conforms to the selected schema and no mapping is necessary.

### □ Marc styled XML upload

This is a MARC style xml

### □ JSON upload

This is a json upload

## $2.5 -$ Define Items

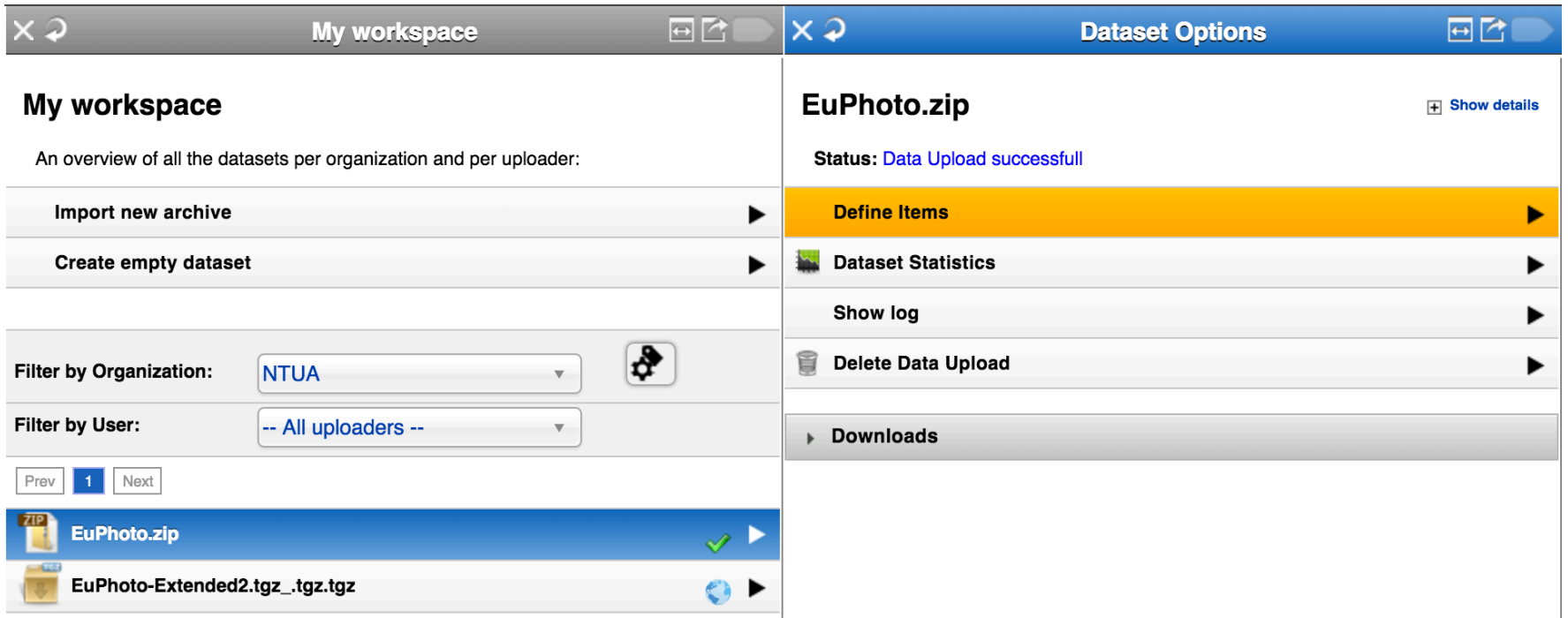

# $2.5 -$ Define Items

### $\square$  Set the

 $\blacksquare$  item level of your import (root item)

 $\blacksquare$  item label of your import (title)

 $\blacksquare$  identifier of your import

by dragging and dropping the appropriate elements to the appropriate textboxes.

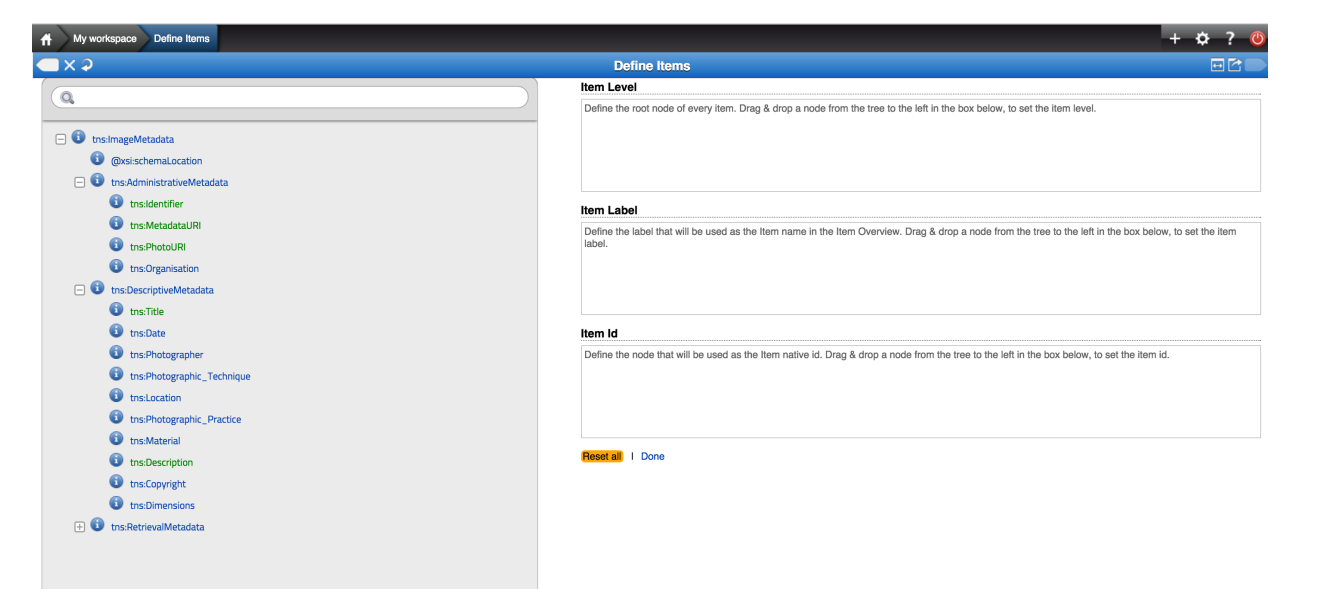

# 3 – Mapping

- $\Box$  Agnostic to metadata input
- □ Target schema based on a metadata model ■ XSD support
- $\Box$  Crosswalks between known schemas **¤ LIDO to EDM**
- $\Box$  User friendly interface
	- **□** Most of the content providers did not have any technical background, they were (in most cases) well aware of their metadata

## 3.1 – Mapping Editor

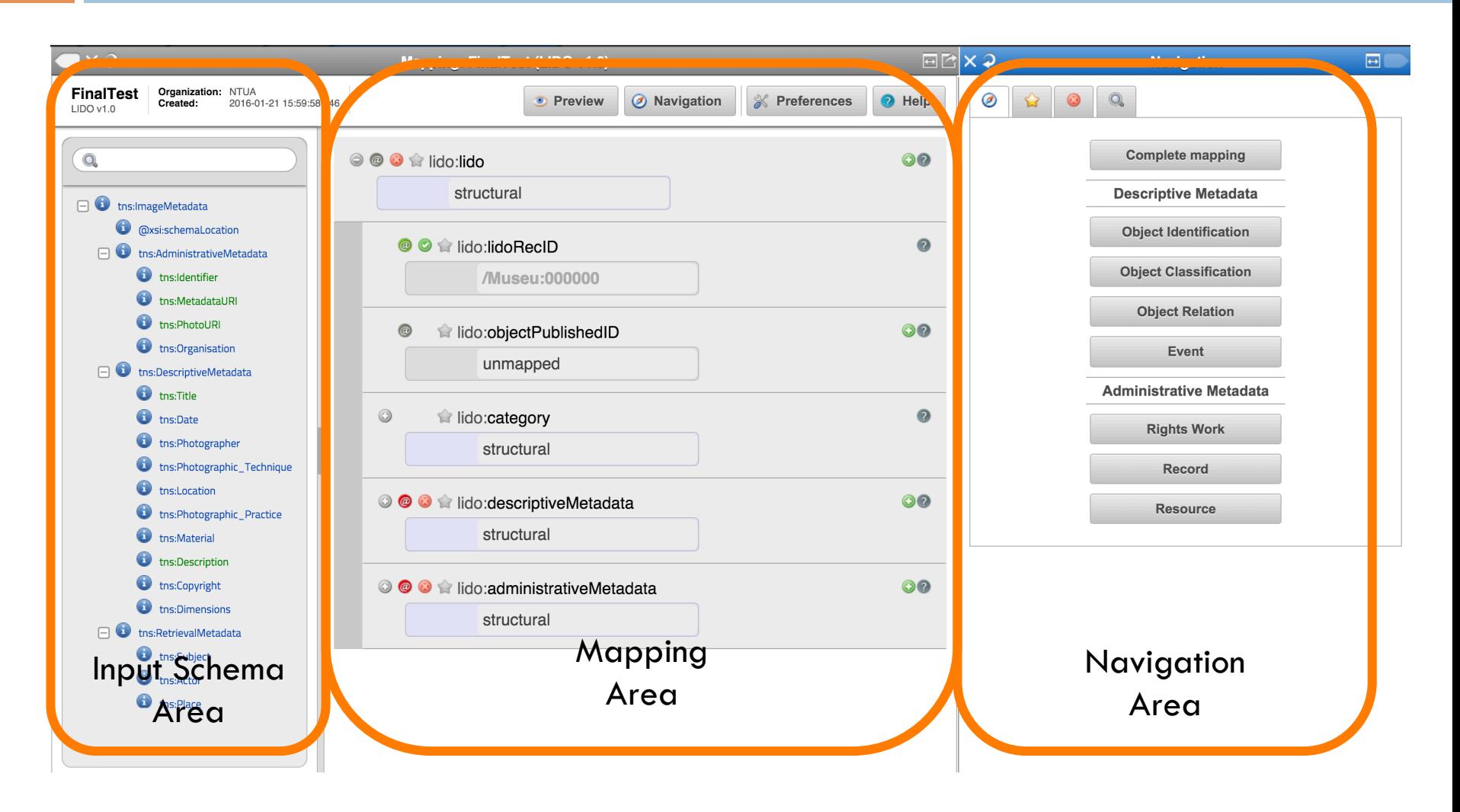

### 3.2 - Navigation Area

### Shortcuts to the LIDO complex types

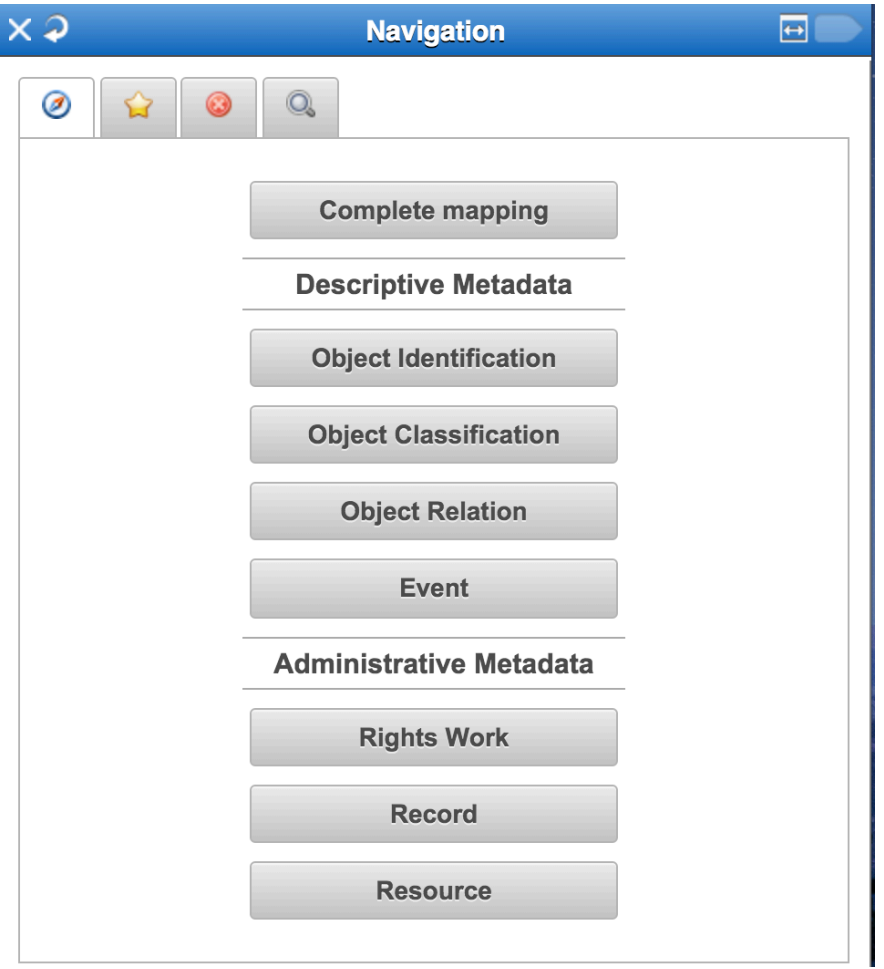

# 3.2 – Navigation Area

- **□** Bookmarks
	- **¤ User friendly names to LIDO** elements
	- $\blacksquare$  A user can set/unset a bookmark to an element by clicking on the star  $\left(\frac{1}{2}\right)$  on its right

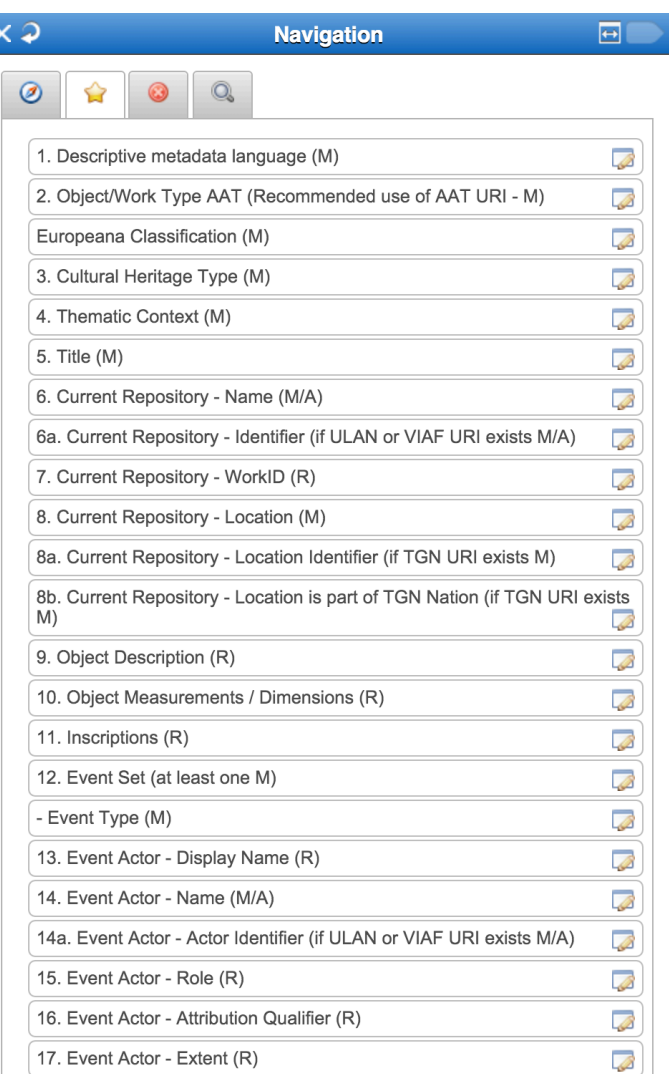

### 3.2 - Navigation Area

### $\Box$  Mandatory elements that are not mapped

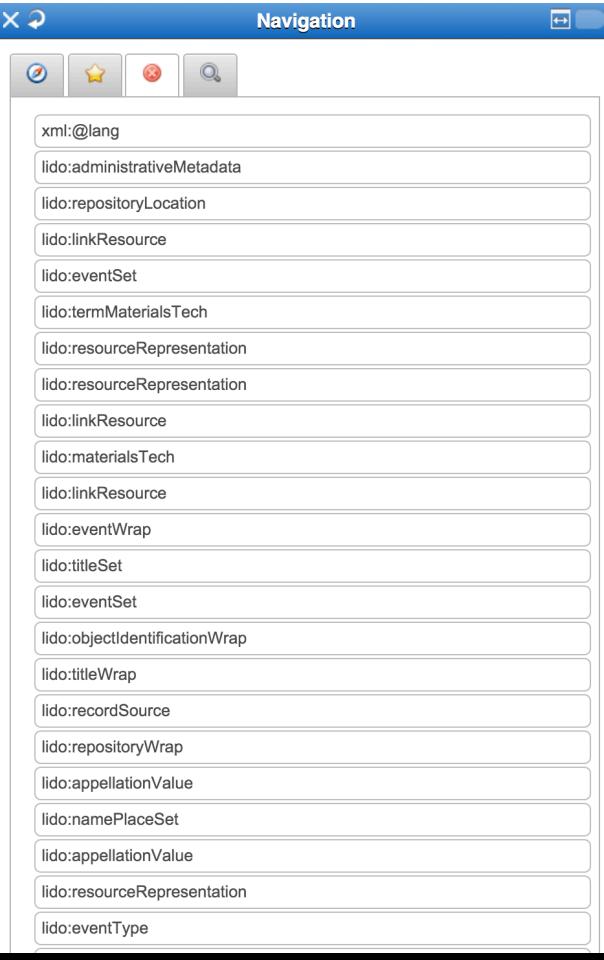

### 3.2 - Navigation Area

### Search the target schema

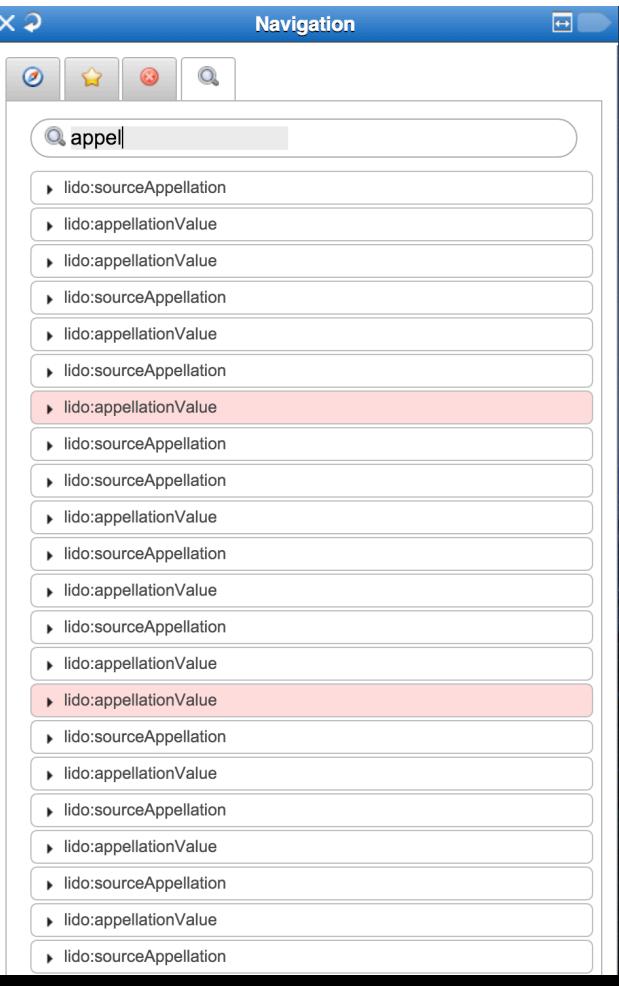

# 3.3 – Mappings

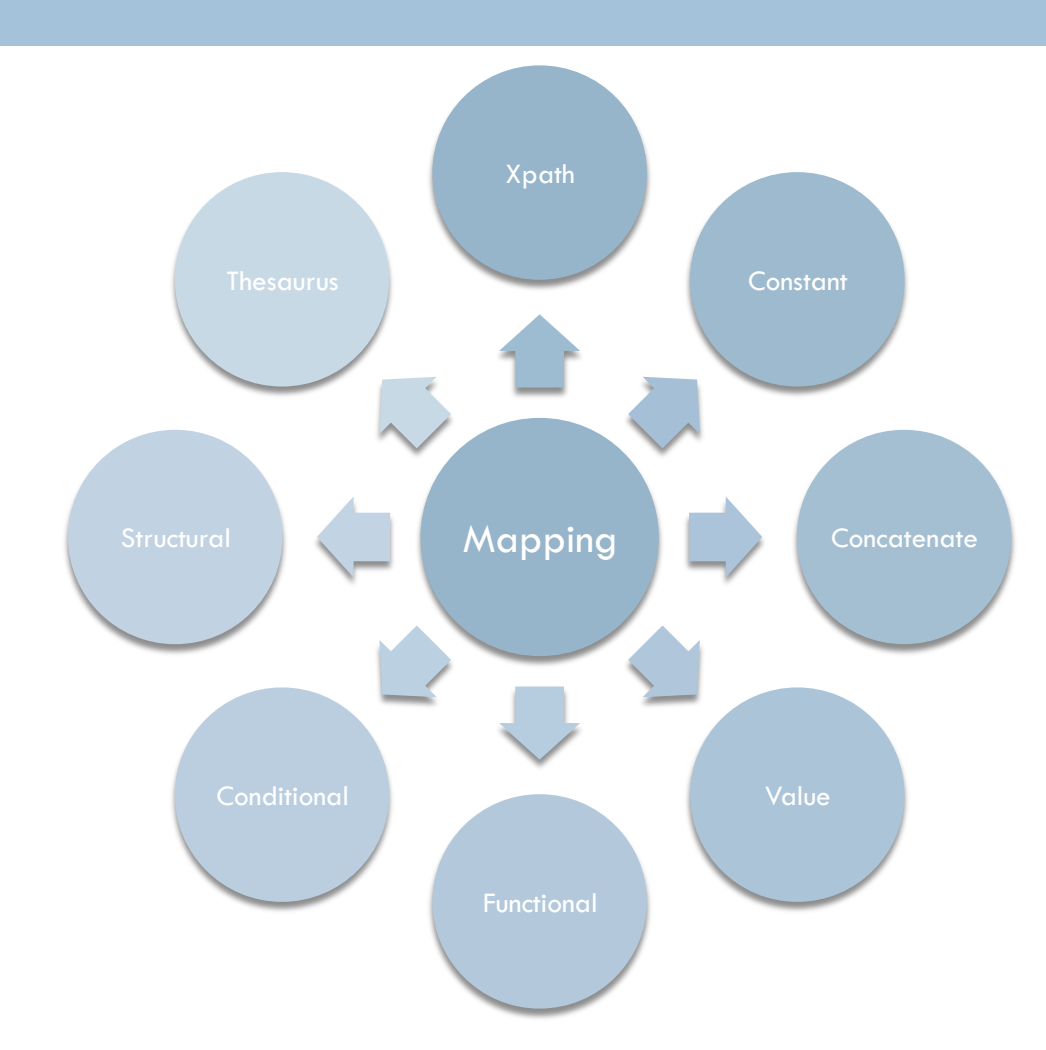

# 3.3.1 Xpath mapping

 $\Box$  Drag the xpath from the input tree and drop it to the desired element of the mapping area.

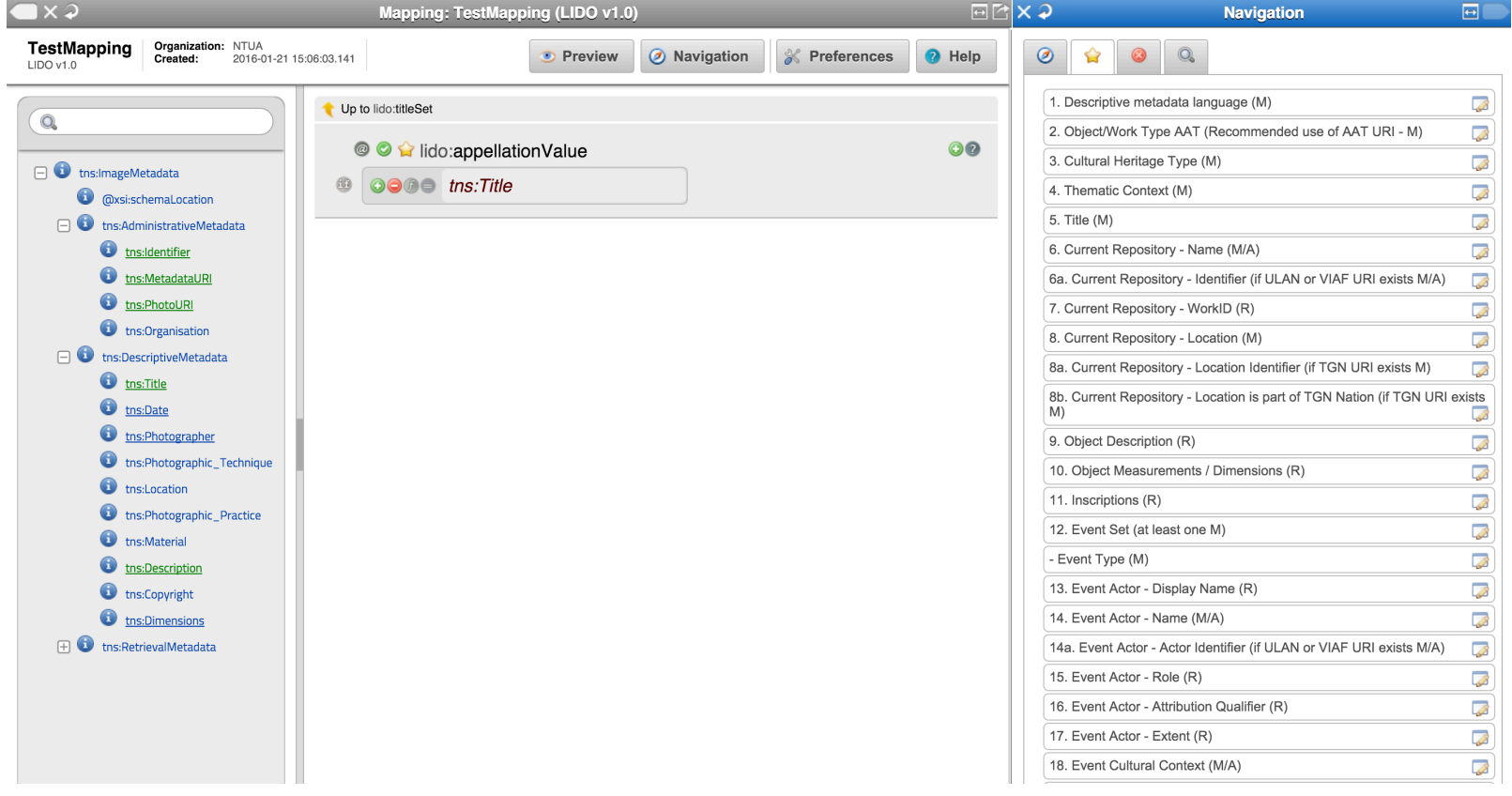

### 3.4 – Preview

### $\mathbf{I} \times \mathbf{I}$ **Preview**  $\overline{E}$ ▼ Preview Options 2 Expand Expand EDM Item **Mapping XSL Mapped Item** Europeana Select a mapping: XML is valid based on LIDO v1.0 XML is valid based on EDM TestMapping  $\times$  v <?xml version="1.0" encoding="UTF-8"?> <?xml version="1.0" encoding="UTF-8" standalone="yes Select item views for the first and second column: <lido:lidoWrap xmlns:gml="http://www.opengis.net/gm <rdf:RDF xmlns:ore="http://www.openarchives.org/ore/ xmlns:lido="http://www.lido-schema.org" xmlns:xal xmlns:owl="http://www.w3.org/2002/07/owl#" Item  $\times$  Mapping XSL  $\times$  $EDM \times$  Europeana  $\times$ xmlns:rdaGr2="http://rdvocab.info/ElementsG <lido:lido>  $\lambda$ <lido:lidoRecID lido:type="Museu">/Museu:000000 xmlns:rdf="http://www.w3.org/1999/02/22-rdf Mapped Item  $*$ <lido:descriptiveMetadata xml:lang="en"> xmlns:rdfs="http://www.w3.org/2000/01/rdf-s 6 <lido:objectClassificationWrap> xmlns:crm="http://www.cidoc-crm.org/rdfs/ci **Remember selected views** <lido:objectWorkTypeWrap> xmlns:skos="http://www.w3.org/2004/02/skos/ <lido:objectWorkType> xmlns:dc="http://purl.org/dc/elements/1.1/"  $10^{-}$ <lido:term lido:addedSearchTerm="no">AA  $10^{-}$ xmlns:wgs84="http://www.w3.org/2003/01/geo/ O. Search everything  $\div$  $11\,$ </lido:objectWorkType> xmlns:dcterms="http://purl.org/dc/terms/' 11 12 13 14 15 16 17 18 19 10 11 22 22 23 45 26 </lido:objectWorkTypeWrap>  $12$ xmlns:xalan="http://xml.apache.org/xalan"  $13$ <lido:classificationWrap> xmlns:edm="http://www.europeana.eu/schemas/  $\bullet$ Item  $14\,$ <lido:classification lido:type="universal xmlns:foaf="http://xmlns.com/foaf/0.1/"> 15 <lido:conceptID lido:type="URI">http:// <edm:ProvidedCHO rdf:about="http://mint-projects. The Parthenon  $16$ <dc:contributor rdf:resource="http://vocab.get </lido:classification> 17 <lido:classification lido:type="object cl <dc:creator xml:lang="en">Petros Katsaros</dc: Parthenon South Peristyle  $\frac{18}{19}$ <lido:conceptID lido:type="URI">http:// <dc:creator xml:lang="en">Petros Katsaros</dc: </lido:classification> <dc:description xml:lang="en">The west facade Carvatids 20 <lido:classification> <dc:format rdf:resource="http://vocab.getty.ed Parthenon  $21$ <lido:term lido:addedSearchTerm="no">IM <dc:identifier>108 0851b</dc:identifier>  $\frac{1}{22}$ <dc:rights>All rights reserved NTUA</dc:rights </lido:classification> Parthenon East Pediment 23 </lido:classificationWrap> <dc:subject xml:lang="en">Ancient Greece</dc:s 24 </lido:objectClassificationWrap> <dc:subject xml:lang="en">The Parthenon</dc:su  $\overline{25}$ <lido:objectIdentificationWrap> <dc:title xml:lang="en">The Parthenon</dc:titl 26 <lido:titleWrap> <dc:type xml:lang="en">AAT term</dc:type>  $\frac{27}{28}$ <br>28<br>29 27 <lido:titleSet> <dc:type rdf:resource="http://udcdata.info/065  $\frac{1}{28}$ <dc:type rdf:resource="http://vocab.getty.edu/ <lido:appellationValue>The Parthenon</l 29 </lido:titleSet> <dcterms:created>2013-09-14/</dcterms:created> 30 </lido:titleWrap>  $\frac{1}{30}$ <br> $\frac{31}{32}$ <dcterms:extent>400x323</dcterms:extent>  $31$ <dcterms:medium rdf:resource="http://vocab.get <lido:repositoryWrap> 32 <lido:repositorySet lido:type="current"> <dcterms:provenance>NTUA, Current Location</dc 33 <lido: repositoryName> 334353637 <dcterms:spatial>Athens</dcterms:spatial> <lido:legalBodyName>  $34$ <edm:type>IMAGE</edm:type> 35 <lido:appellationValue>NTUA</lido:a </edm:ProvidedCHO> 36 </lido:legalBodyName> <edm:WebResource rdf:about="http://www.image.ntua  $\frac{50}{37}$ <edm:WebResource rdf:about="http://www.image.ntua </lido:repositoryName> 38 <lido:repositoryLocation> 38 <edm:WebResource rdf:about="http://www.image.ntua 39 <lido:namePlaceSet> 39 <skos:Concept rdf:about="http://udcdata.info/0653  $40^{-}$ <lido:appellationValue>Current Loca  $40^{1}$ <skos:Concept rdf:about="http://vocab.getty.edu/a  $41\,$ </lido:namePlaceSet>  $41$ <skos:Concept rdf:about="http://vocab.getty.edu/a <skos:Concept rdf:about="http://vocab.getty.edu/a 42 <lido:partOfPlace> 42  $\frac{43}{44}$ <skos:Concept rdf:about="http://vocab.getty.edu/a 43 <lido:placeID lido:type="URI"/> 44 </lido:partOfPlace> <ore:Aggregation rdf:about="http://mint-projects. Show: 151001000 Prev 1 Next 45 </lido:repositoryLocation>  $45$ <br> $16$ composition in the case of the projector //lido:nanneitonySaty redminger egassasion harri sessai se

### 3.4 – Preview

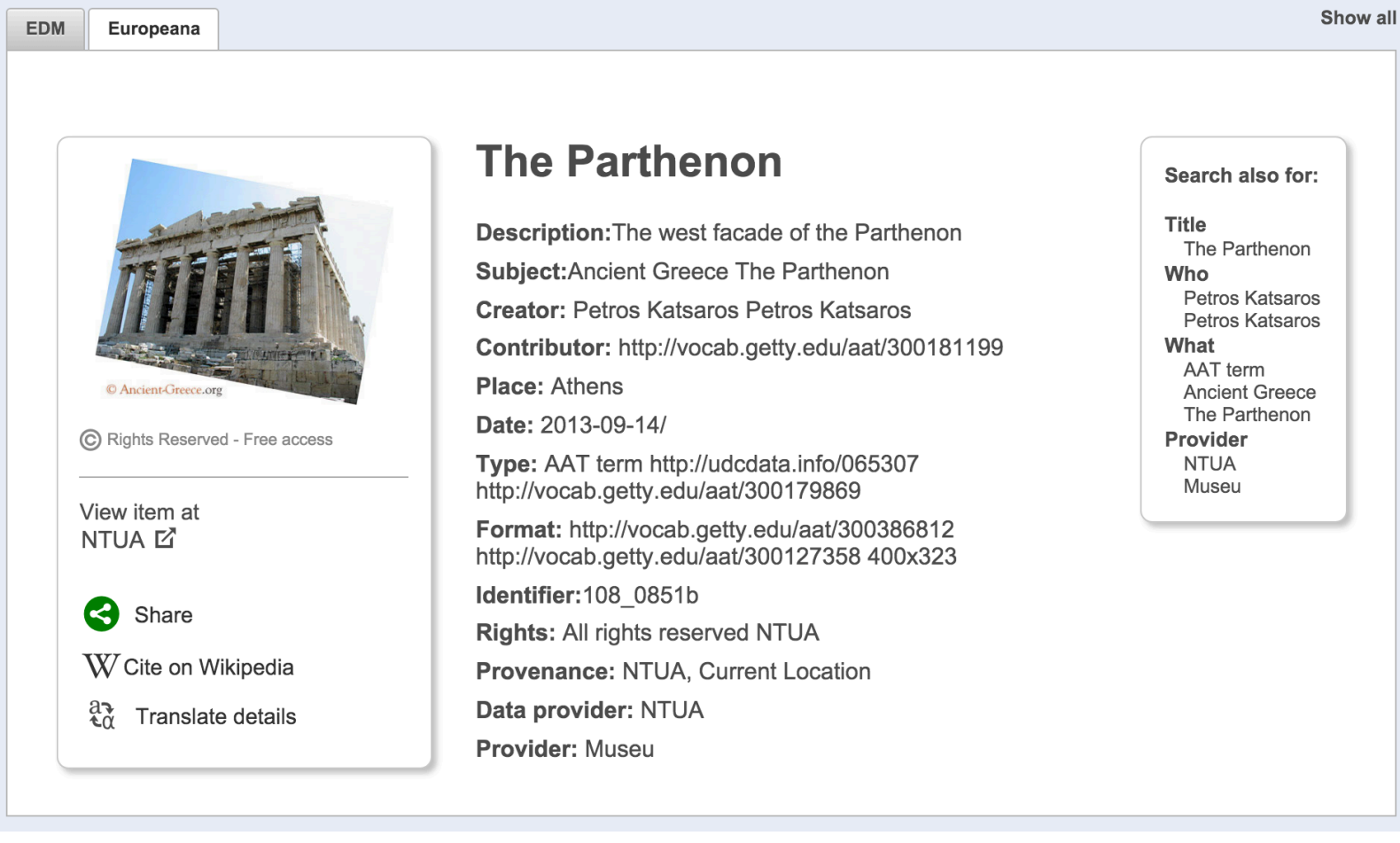

## 4 - Transform

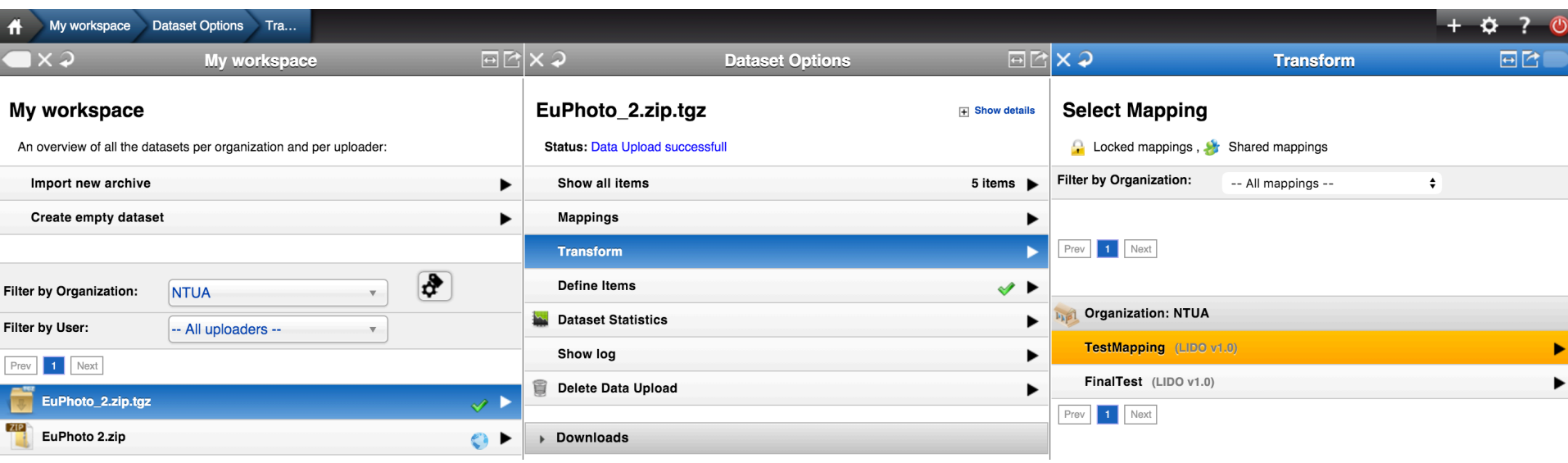

# 5 – Prepare for Publish

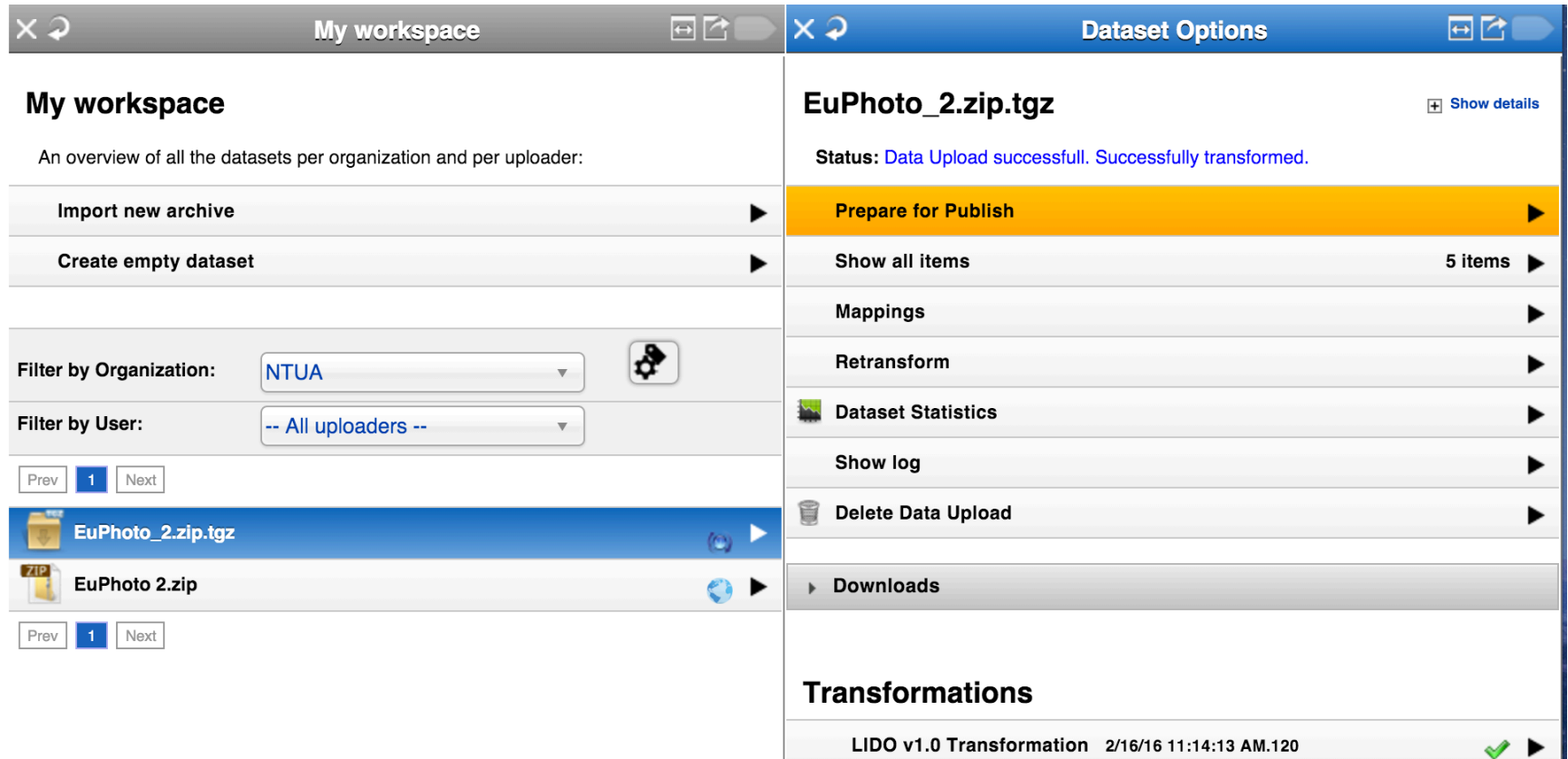

# 6 - Publish to NTUA's OAI-PMH

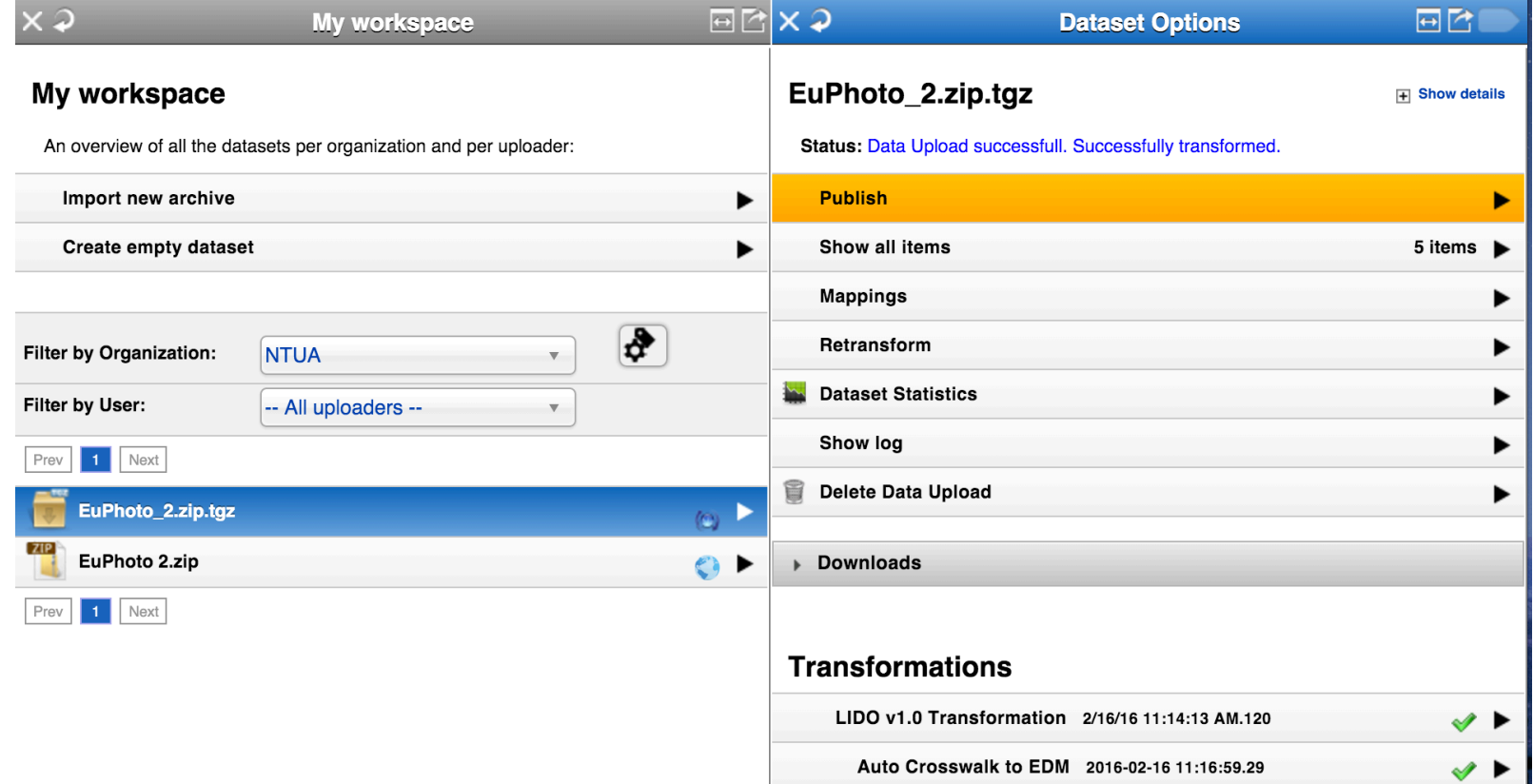

## Metadata Quality

### □ Link to record

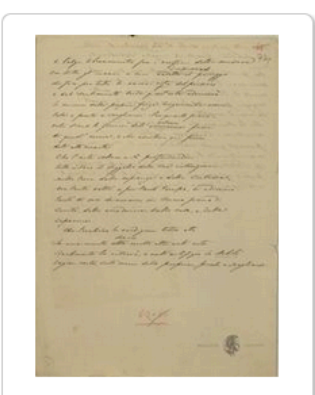

### View item at

**Academy of Athens - Resear** ch Center for the Study of M odern Greek History / Ακαδη μία Αθηνών - Κέντρο Ερεύνη ς της Ιστορίας του Νεωτέρου Ελληνισμού [Δ]

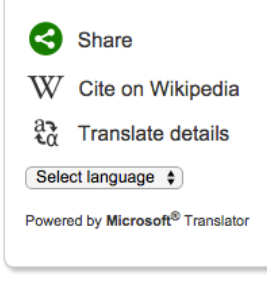

### Αυτόγραφα Σολωμού - Σατιρικά

Identifier: local 100005 [Metadata]

**Rights:** Academy of Athens; Ακαδημία Αθηνών

### Source:

Academy of Athens - Research Center for the Study of Modern Greek History; Ακαδημία Αθηνών - Κέντρο Ερεύνης της Ιστορίας του Νεωτέρου Ελληνισμού

### Data provider:

Academy of Athens - Research Center for the Study of Modern Greek History / Ακαδημία Αθηνών - Κέντρο Ερεύνης της Ιστορίας του Νεωτέρου Ελληνισμού

### Provider:

Athena

**Providing country:** Greece

### Other items you may be interested in:

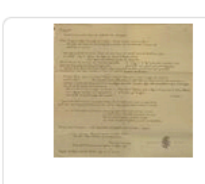

Αυτόγραφα Σολωμού -Σατιρικά

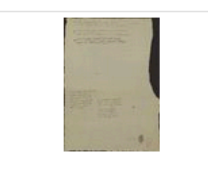

Αυτόγραφα Σολωμού -Σατιρικά διάφορα.

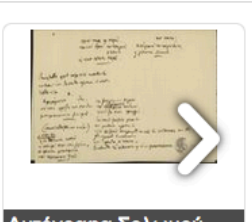

Αυτόγραφα Σολωμού -Σατιρικά διάφορα

### Can you **identify** this record?

### Can you **discover** this record?

### Can you **re-use** this record?

Show all 156 items

## **Metadata Quality**

### □ Link to record

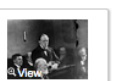

n Free access - no

**POLITICO** 

View item at

Share

### WINSTON CHURCHILL

**Description** vesser.pasm.<br>Winston Churchill (1874-1965), homme politique britannique, témoignant au procès d'anarchistes anglais, en 1912 :

Winston Churchill (1874-1965), British politician, giving evidence during the English anarchists' trial in 191

Creator: MAURICE-LOUIS BRANGER (1874-1950)

Type:

Format:

 $13x18$ : cm

otography

Parisienne de Phot Geographic coverage:

ain, U.K., UK. United Kingdom

ographie L2 Date of creation:

 $W$  Cite on Wikipedia  $v<sub>i</sub>$  Translate Select language  $\div$ 

Powered by Microsoft Translato

Subject:<br>Cli Crime Loi Et Justice: litigation: Anarchiste Anglais: Temoi Cij Crime Cor Et Justice, inglaton, Anarchiste Angleis, Ternor<br>n; Temoigner; Barre; Homme Politique Britannique; justice;<br>CHURCHILL WINSTON HETA BRI 1874-65: Trials: British P offician; English Anarchist; Lawsuit; Witness; Give Evidence: barium

Selatin dry plate negatives; Gelatine-Trockenplatten-Negativ

e; Black-and-white negatives; schwarz-weiss Negative;

**Identifier:** 

1123-7; - Accession Number : BRA-70157

Rights:<br>© Maurice-Louis Branger / Roger Viollet

Provenance Roger-Viollet

Data provider:

nne de Photographie

### Provider: EuropeanePhotography

**Providing country:** France

Auto-generated tags \*

### Geographical coverage \*

**Place Term:** http://sws.geonames.org/2635167/

### **Place Label:**

Prace Laee:<br>|Det forente kongerike Storbritannia og Nord-Irland,<br>|Storbritannia] (no); [Grut-Brittanje] (fy); [Storbritannia] (no);<br>|An Rìoghachd Aonaichte] (gd); [An Riocht Aontaithe] (ga);<br>|Reialme Unit] (oc); [Iso-Brit fi); [United Kingdom] (om); [Grande-Bretagne, Royaume-Uni] (fr); [Stora Bretland] (fo); [Стыр Британи] (os); [.nuu-na (he); [Clara Sidising (io); [Clara Spinaling (os); [http://www.mtning.com/ Kingdoml (gl): (Reeriaght Unnaneyssit, Rywyaneth Unys) (gv); [Wielka Brytania, Zjednoczone Królestwo Wielkiej Brytanii] (pl); [semeanggeann4m] (lo); [Ingelétele] (ln); [Vuong quốc Anh, Vương quốc Liên hiệp Anh và Bắc Ireland] (vi); [%]'

क्दिलेहानेपुरुष] (dz); [Apvienotā Karaliste, Lielbritānija, Lielbritānijas un Ziemeļīrijas Apvienotā Karaliste] (Iv);

[Didžioji Britanija, Jungtinė Karalystė] (It); [England,<br>Chidžioji Britanija, Jungtinė Karalystė] (It); [England, Vereinigtes

Обединено кралство. Обединено кралство Великобритания и Северна Ирландия) (bg); оелимооритании и северна ирландия (1931)<br>[გაერთიანებული სამეფო, დიდი ბრიტანეთი] (ka);<br>[Uingereza] (sw); [Велікабрытанія, Вялікабрытанія,<br>Вялікая Брытанія] (be); [Rywvaneth Unys] (kw); [Velika Britanija, Združeno kraljestvo (V. Britanija in S. Irska), Združeno kraljestvo Velike Britanije in Severne Irske) (sl); (Spojené kráľovstvo) (sk); [Det Forenede Kongerige, Det Forenede Kongerige Storbritannien og Nordirland. Storbritannien] (da): [United Kingdom] (so): [Kevativa Yekbûyî ya Brîtaniya Mezin û Îrlanda, Qraliyeta Yekbûyî] (ku); [Велика Британија, Уједињено Краљевство] (sr);<br>[Britania e Madhe, Mbretëria e Bashkuar] (sq); [왕국] (ko); Prydain Fawr, Y Deyrnas Unedigl (cy): IStuorra-Británnia) (se); [Ujedinieno Kraljevstvo] (sh); [Spojené království, Velká Británie) (cs); [Vereineg Keuninkriek] (li); [Regnu Unitu] (co); [Britanniarum Regnum, Regnum Unitum] (la); Groussbritannien, Groussbritannien an Nordirland1 (lb): (Великобритания) (ru): [Ujediniena Kraljevina, Ujedinieno Kraljevstvo, Velika Britanija] (hr); [英国] (zh); [Marea Britanie, Regatul Unit] (ro); [Reginavel Uni da la Gronda Britannia ed Irlanda dal Nord] (rm); [Wayòm Ini] (ht); [Egyesült Királyság]<br>(hu); [युनाइटेड किंगडम, संयुक्त राजशाही] (hi); [Britania Raya, Inggris Raya, Kerajaan Inggris] (id); [Regno Unite] (ia); [Hukllachasga Qhapaq Suyu] (qu); [Ubb Pphonulshu, Միավորված Թագավորություն, Միացյալ Թագավորություն]<br>Միավորված Թագավորություն, Միացյալ Թագավորություն] ook Billahiya] (اساكة المتعادل, billahiya] (az), billahiya] (az), billahiya]<br>[Regno Unito] (it); [d͡ʃ] (ii); [az] [اساكة المتحدة] (ar); [Unionita Rejio]<br>(io); [λ·ገ·7λ. R·۲ S·Ρ. R· λ· [1·72.9] (am); [Reino Unito] (an); [Reino Unido] (pt); [United Kingdom] (aa); [イギリス] (ja); .<br>(אֶבְיֹשֵׁר, עֲבוֹשָׁר (ps); [אֲבִריטאניע] (yi); [Groot-Brittanje, Verenigde Koninkrykl (af)

### What +

### **Concept Term:** http://bib.arts.kuleuven.be/photoVocabulary/12008

### **Concept Label:**

[suchý želatínový proces] (sl); [Негативи - сухий желатиновий спосіб) (uk); [明胶干版底片] (zh); [gelatine tørre plade negativer) (da); (negatiu de placa seca de gelatina) (ca); [negativi su lastra asciutta alla gelatina) (it); želatiniai sausieji stiklo negatyvai] (It); [Gelatin dry plate Negative] (de); [negatywy żelatynowe (tzw sucha plyta)] (pl); [Négatif sur verre au gélatino-bromure d'argent] (fr); [HeraTive върху суха желатинова плака) (bg): (Gelatin dry plate negatives] (en); [Негативы - сухой желатиновый способ] (ru); [negativos de gelatina en placa seca] (es); (Gelatineplaatnegatief) (nl)

**Concept Broader Label:** http://bib.arts.kuleuven.be/photoVocabulary/12000

### **Concept Term:** http://bib.arts.kuleuven.be/photoVocabulary/12003

### **Concept Label:**

[čiernobiele negatívy] (sl); [sort-hvide negativer] (da); [Чорно-білі негативи] (uk); [白色底片] (zh); [negatiu blanc i negre) (ca); [negativo in bianco e nero] (it); [baltai juodi negatyvai] (it); [Schwarz-weiß Negative] (de); [negatywy czarno-białe) (pl); [черно-бял негатив] (bg); [Négatif en noir et blanc] (fr); [Black-and-white negatives] (en); [Чернобелые негативы) (ru): Inegativos blanco y negro) (es); (Zwart-wit negatief) (nl)

### **Concept Term:**

http://www.eionet.europa.eu/gemet/concept/11563

### **Concept Label:**

[litigiu] (ro); [hukuki ihtilâf] (tr); [rettstvist] (no); [pereskedés]

iling); (to); (tunkini nella ji (t); (text illustrate); (hu); [praeskate]<br>(hu); [prava] (lv); [byllinéjimasis], (lt); [Rechtsstreit] (de);<br>[litigation, 诉讼] (def); [riita-asia, käräiöinti] (fiː [rättstvistː] process] (sv); [contentieux] (fr); [Cъдебен процес] (bg); [pravni spor, proces, pravdni/sodni postopek] (sl); [súdny spor] (sk); [auzi] (eu); [retstvist] (da); [contenzioso] (it); [liti] opor) (aux. jeux. jeux. jeux. jeux. jeux. jeux. jeux. jeux. jeux. jeux. jeux. jeux. jeux. jeux. jeux. jeux. je<br>(mt): [μύδα] (ar): [process oudin] (cs); [http://en. jeux. jeux. jeux. jeux. jeux. jeux. jeux. jeux. jeux. je (kohtuasi; hagi) (et); [pleito] (es); [procesvoering] (nl)

**Concept Term:** 

Concept Label

**Concept Term:** 

**Concept Label:** 

**Concept Broader Label** 

(industriële processen) (nl)

**Concept Broader Labe** 

Broader concept: chemical element

**Concept Term:** 

**Concept Label:** 

**Concept Term:** 

**Concept Label:** 

**Concept Term:** 

Concent Label:

.concept Term.<br>http://www.eionet.europa.eu/gemet/concept/11583

ouncepr case:<br>[justitje] (ro); [adalet] (tr); [rettferdighet] (no); [igazság,<br>pártatlanság] (hu); [tiesiskums] (lv); [teisingumas] (lt); [Recht]

pravosodje/sodstvo/sodna oblast] (sl); [justicia] (sk); [justizia]

(eu); [reffærdighed] (da); [giustizia] (it); [gustizzja] (mt); [kl»]<br>(ar); [reffærdighed] (da); [giustizia] (it); [gustizzja] (mt); [kl»]<br>(ar); [systém právní] (cs); [δικαιοσύνη] (el); [Justica] (pt);

[praworządność] (pl); [justice] (en); [правосудие] (ru); [õigus]<br>(et); liusticial (es); [gerechtigheid] (nl)

http://www.eionet.europa.eu/gemet/concept/13123

ffotografie) (ro); ffotoğrafcılık) (tr); ffotografering) (no);

(fényképezés) (hu); [fotografija] (lv); [fotografija] (lt);

(valokuvaus) (fi); (photographie) (fr); [fotografi] (sv);

φωτογράφηση] (el); [fotografia] (pt); [fotografia] (pl);

http://www.eionet.europa.eu/gemet/concept/4257

[proces industrial] (ro); [endüstriyel proses] (tr);

fteollisuusprosessit) (fi): Iprocessus industriel) (fr):

[industrijski proces] (sl); [priemyselné procesy] (sk);<br>[industriprocesser] (da); [industria-prozesu; prozesu

(βιομηχανικές διαδικασίες (μέθοδοι)) (el); [processos

[tööstusprotsess] (et); [procesos industriales] (es);

http://www.eionet.europa.eu/gemet/concept/719

http://www.eionet.europa.eu/gemet/concept/2637

İgrup II elementleri (toprak-alkali metaller)) (tr):

[element de grupa II (metale alcalino-pământoase)] (ro);

jordalkalimetall] (no); [II. föcsoport elemei (lúgos földfémek)]

process] (en); [промышленный процесс] (ru);

[industriprosess] (no); [ipari folyamat] (hu); [rūpniecisks<br>process] (iv); [pari folyamat] (hu); [rūpniecisks]<br>process] (iv); [pramoninis processs] (it); [Industrielle

hotel processer] (sv); [Промишлен процес] (bg);

Verfahren] (de); [industrial process, 工业流程、工序] (def);

industrial] (eu); [processi industriali] (it); [processi industriali] (it); [processi industrijali]<br>(mt); [مولية صناعية] (ar); [process průmyslový] (cs);

industriais] (pt); [technologia przemysłowa] (pl); [industrial

[bariu] (ro); [baryum] (tr); [barium] (no); [bárium] (hu); [bārijs]

(Iv); [baris] (It); [Barium] (de); [barium, 钡] (def); [barium] (fi); [baryum] (fr); [barium] (sv); [Барий] (bg); [bari] (sl); [barium]<br>(sk); [barium] (da); [bario] (eu); [bario] (it); [bariu] (mt); [رانباریوم]

(ar); [baryum] (cs); [βάριο] (el); [bar] (pl); [bário] (pt); [barium]<br>(en); [baryum] (cs); [βάριο] (el); [bar] (pl); [bário] (pt); [barium]<br>(en); [барий] (ru); [baarium] (et); [bario] (es); [barium] (nl)

intografia (procedimento)) (it); [fotografia] (mt); [مريح القطعة [fotografia] (procedimento)] (it);<br>التصرير إلى [fotografia] (mt); [fotografia] (mt); [الفرغر غر الى

(photography) (en); [dororpadual] (ru); [fotograafia] (et);<br>[fotography] (en); [dororpadual] (ru); [fotograafia] (et);

(Фотограия (процес)] (bg); [fotografija] (sl); [fotografovanie]<br>(sk); [fotografering] (da); [fotografija] (sl); [fotografovanie]<br>(sk); [fotografering] (da); [argazkigintza; fotografia] (eu);

[Photographie] (de); [photography, 摄影术] (def);

(de); [justice,  $\overline{I}$  EX] (def); [oikeus] (fi); [rättvisa; rätt] (sv);

[justice] (fr); [Справедливост] (bg); [pravičnost/zakonitost,

**Concept Broader Label:** 

Broader concept: organisation of the legal system **Concent Term:** boncept Term:<br>http://www.eionet.europa.eu/gemet/concept/10085

**Concept Label:** 

[sistem judiciar] (ro); [mahkeme teşkilatı] (tr); [rettsvesen] (no); [birósági rendszer] (hu); [tiesu sistēma] (lv); [teisiné sistema] (It); [Rechtssystem] (de); [judicial system, 司法系统] (def); [oikeuslaitos, tuomioistuinlaitos] (fi); [juridiskt system] (sv); [organisation judicialre] (fr); [Opyque cka cucrema]<br>(sv); [organisation judicialre] (fr); [Opyque cka cucrema]<br>(hq); [sodni sistem] (sl); [súdnictvo] (sk); [retssystem] (da); [sistema judizial] (eu); [organizzazione giudiziaria] (it); isstema gudizzjarja) (mt); (النظام القصادي) (ar); [systema gudizzjarja] (mt); [مالكتاب القصادي) (ar); [system<br>(cs); [δικαστικό σύστημα] (el); [sistema judicial] (pt); [system] (or); [ordinal system] (en); [organism sadowniczy] (pl); [judicial system] (en); [cyдебная система]<br>(ru); [kohtusüsteem] (et); [sistema judicial] (es);

**Concept Broader Label:** 

(rechtsstelsel) (nl) **Concept Term:** 

http://www.eionet.europa.eu/gemet/concept/13146

### **Concept Label:**

**Concept Term:** 

**Concept Label:** 

[organizare a sistemului juridic] (ro); [adalet teşkilâtı] (tr); [rettsordenstruktur] (no); [jogrendszer szervezete] (hu);<br>[tiesību sistēmas organizēšana] (lv); [teisinés sistemos organizacija) (It); [Organisation des Rechtssystems] (de); [organisation of the legal system, 法律组织] (def);

[oikeusjärjestelmän organisaatio] (fi); [organisation av rättssystemet) (sv); [organisation de la justice] (fr); [Организация на правната система] (bg); [organiziranost praynega sistemal (sl): [usporiadanje práyneho systému] (sk); [justizia-sistemaren antolamendu] (eu); [retssystemets] opbygning] (da); [organizzazione della giustizia] (it);<br>[organizzazzjoni tal-gustizzja] (mt); [متقليم النظام النصائي] (ar); organizace systému právního] (cs); [οργάνωση του νομικού συστήματος) (el); [organização do sistema jurídico] (pt);<br>[system prawny] (pl); [organisation of the legal system] (en); fopraнизация правовой системы) (ru); föigussüsteem) (et); (organización de la justicia) (es); (organisatie van het rechtsstelsell (nl)

http://www.eionet.europa.eu/gemet/concept/11583

Concept Cabe..<br>[justije] (ro); [adalet] (tr); [rettferdighet] (no); [igazság,<br>pártatlanság] (hu); [tiesiskums] (lv); [teisingumas] (lt); [Recht]

(uo), pezzes, amery (www.marchive.com)<br>[ustice] (fr); [Справедливост] (bg); [pravičnost/zakonitost,<br>pravosodje/sodstvo/sodna oblast] (sl); [justicia] (sk); [justizia]

(eu); [retfærdighed] (da); [giustizia] (it); [gustizzja] (mt); [4] (ar); [4] (ar); [4] (ar); [4] (ar); [4] (ar); [4] (ar); [4] (ar); [4] (ar); [4] (ar); [4] (ar); [4] (ar); [4] (ar); [4] (ar); [4] (ar); [4] (ar); [4] (ar)

(et): liusticial (es): (gerechtigheid) (nl)

(praworządność) (pl); [justice] (en); [правосудие] (ru); [öigus]

(de); [justice,  $E(X)$  (def); [oikeus] (fi); [rättvisa; rätt] (sv);

## MINT - Workflow

30

### **MINT**

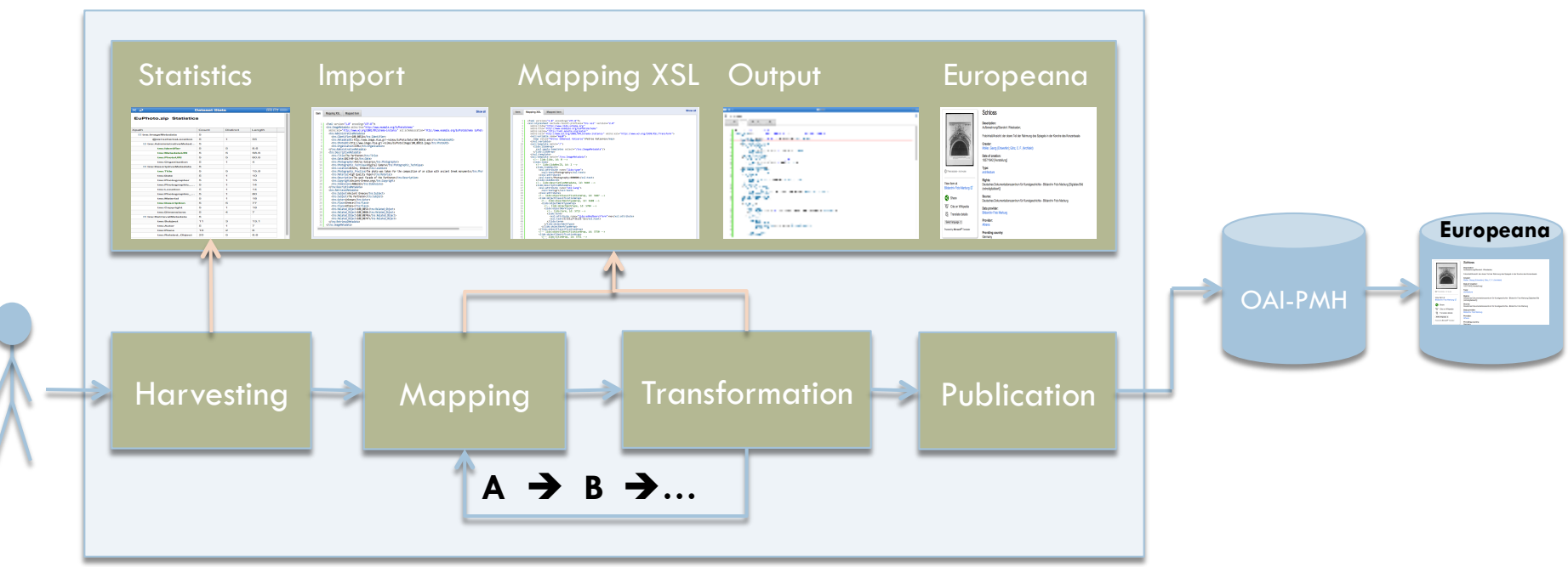

# EDM Classes and Properties

- ¨ Classes
	- ¤ edm:ProvidedCHO
	- ¤ edm:WebResource
	- **□** edm:Agent
	- ¤ edm:Place
	- edm:Timespan
	- skos:Concept
	- ore:Aggregation
- □ Properties
	- $\blacksquare$  dc:title or dc:description
	- **□** dc:language for text objects
	- **□** dc:subject or dc:type or dc:coverage or dcterms:spatial
	- $\blacksquare$  edm:type
	- ¤ edm:dataProvider
	- ¤ edm:isShownAt
	- ¤ edm:isShownBy
	- **□** edm:object
	- **E** edm:provider
	- $\blacksquare$  edm:rights

EDM full documentation at http://pro.europeana.eu/page/edm-documentation

# Mappings

Mapping Xpath Value

# Mappings – Xpath mapping

 $\Box$  Drag the xpath from the input tree and drop it to the desired element of the mapping area.

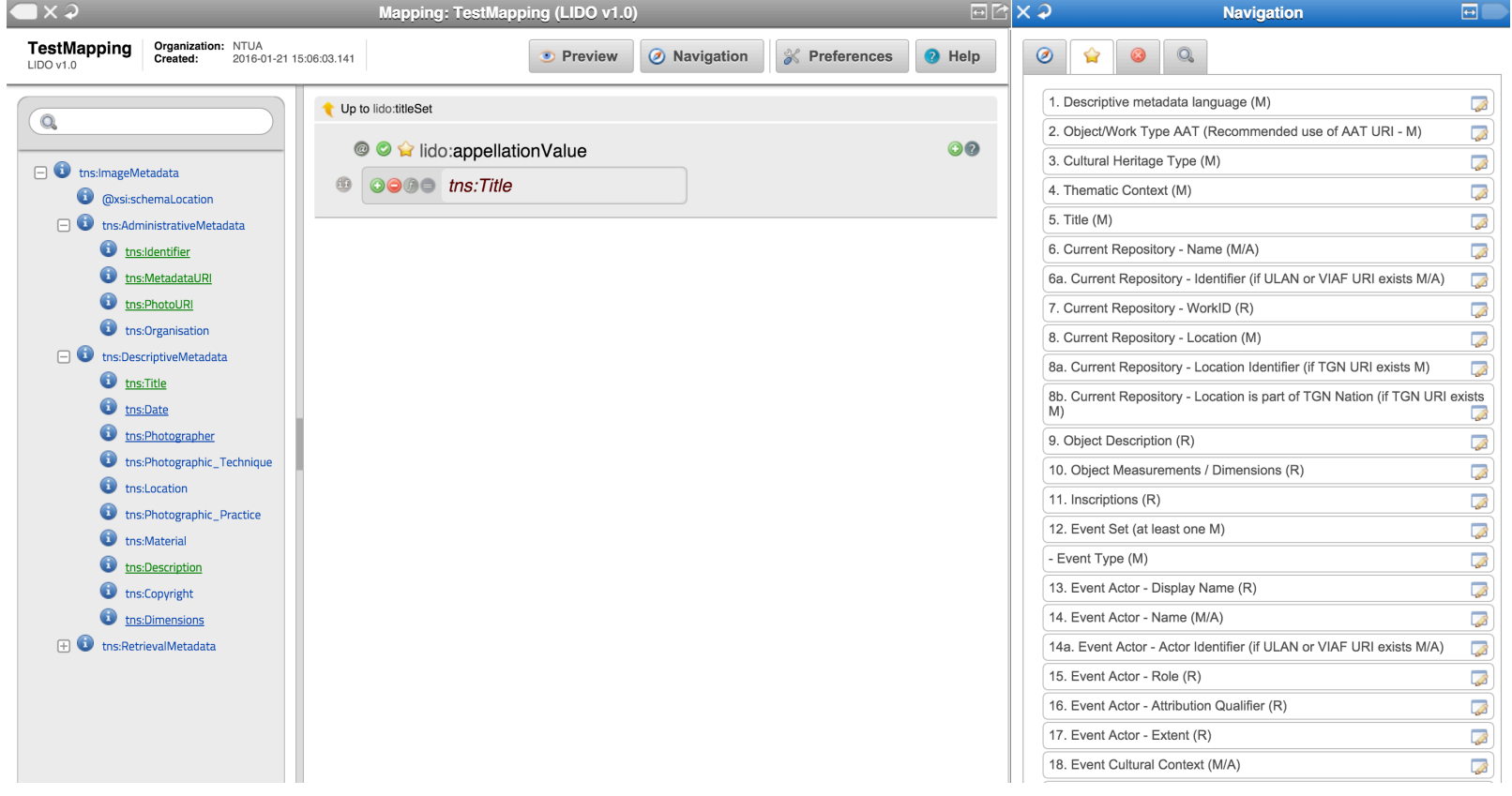

# Mappings – Enumerated Mapping

### $\square$  Double click on an element that takes values from an enumerated list.

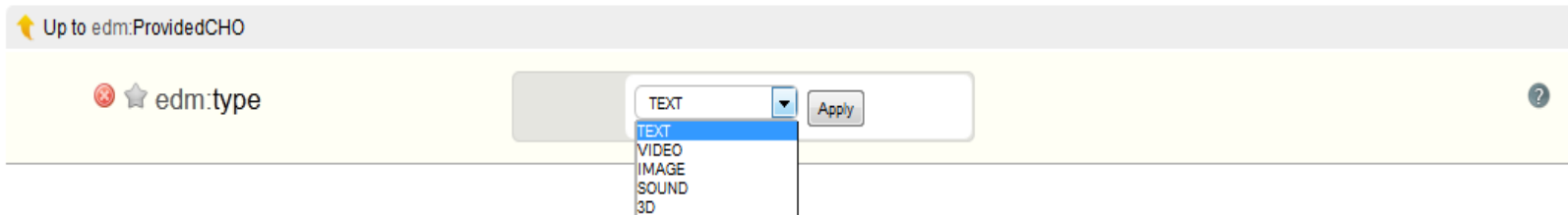

# Mappings – Constant Mapping

### $\Box$  Double click on the unmapped area, then type a constant value that will be applied to all items.

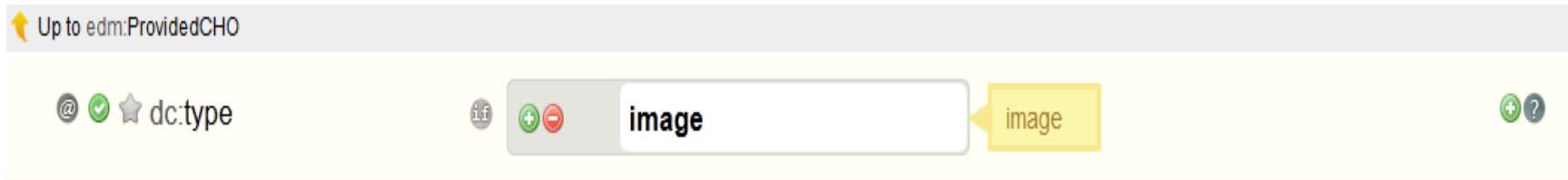

# **Mappings – Concatenate mapping**

 $\Box$  Click on the  $\odot$  icon to combine more than one mappings for producing a new mapping.

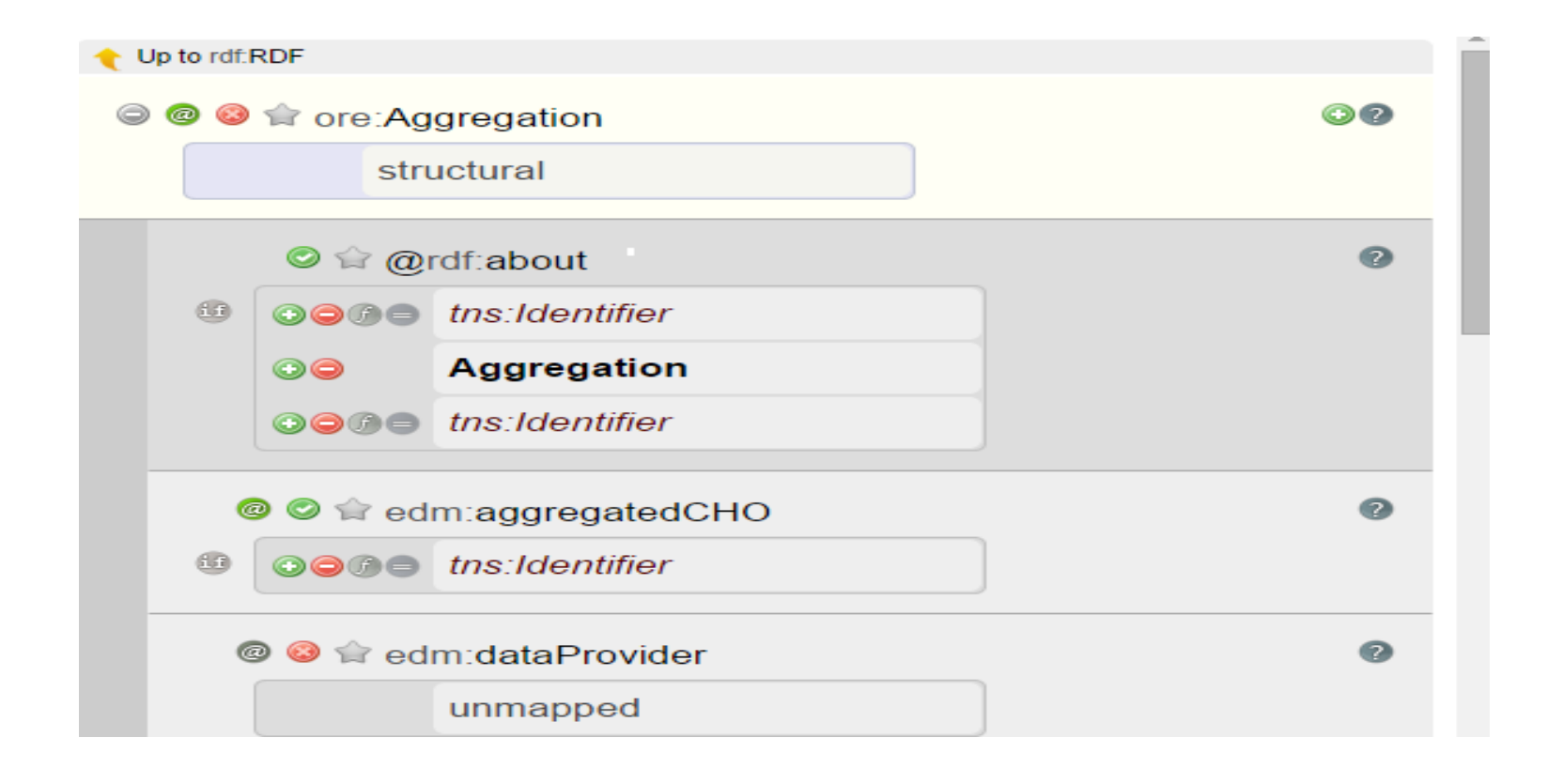

## Mappings – Value Mappings

 $\Box$  Click on the  $\blacksquare$  icon to map specific values of your input metadata to specific values that you type.

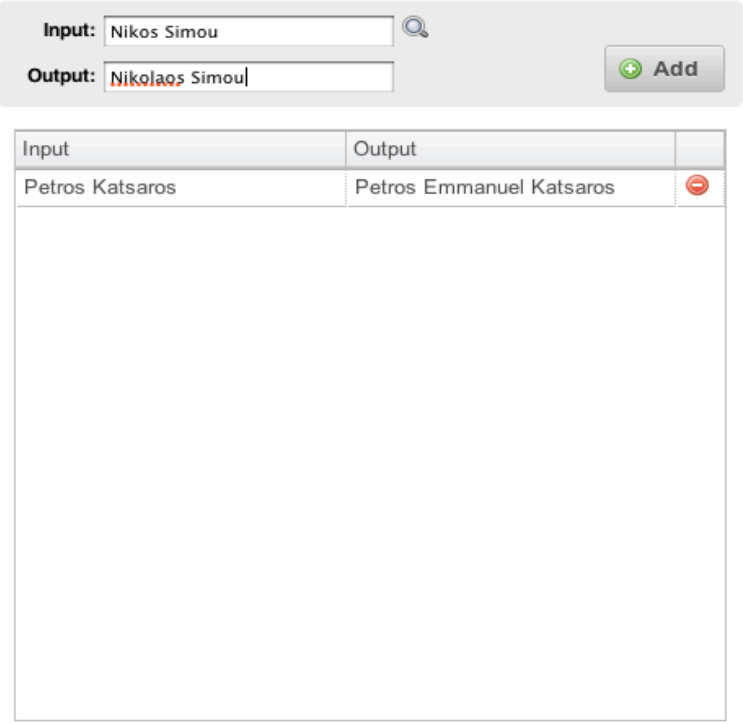

# Mappings – Functional Mappings

 $\square$  Click on the  $\square$  button to modify the value of an input xpath by applying a string manipulation function to it.

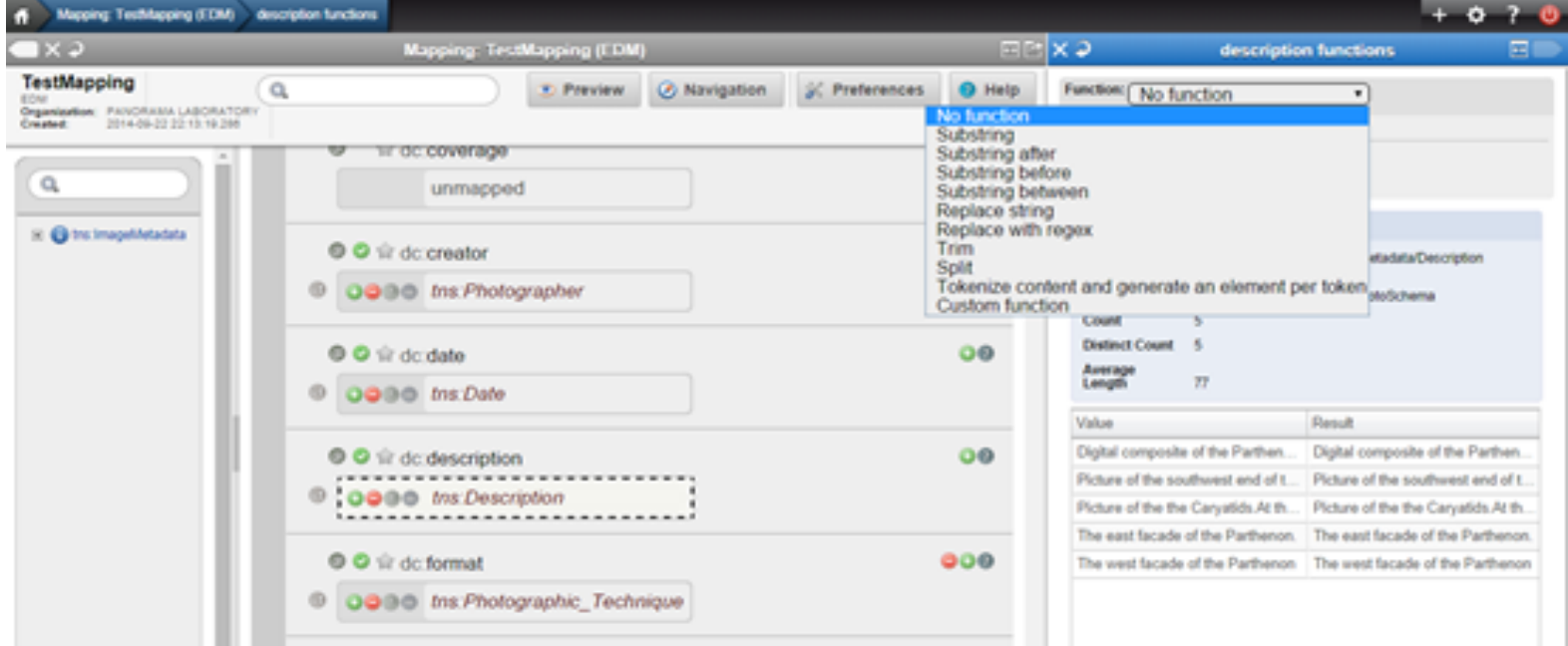

## Functional Mappings

- **39**
- **□ Substring** Set the start and the end index.
- Substring after Set the substring of the original string after which the value is taken.
- Substring before Set the substring of the original string before which the value is taken.
- Substring between Set the substrings of the original string after and before which the value is taken.

# Functional Mappings (cont)

- **Replace string** Set the string to be replaced and the replacement string
- **Replace with regex** Set a regular expression and a string that will be used for replacing all the occurrences matching the regular expression
- **□ Trim** Removes the spaces from the values
- ¤ **Split** Set the delimiter for tokenization and the start index of the original string.
- ¤ **Tokenize content and generate an element per content –** Set the delimiter for tokenization.
- **□ Custom function –** Set a custom XSLT function to be applied

# **Mappings - Functional Mappings**

### 41

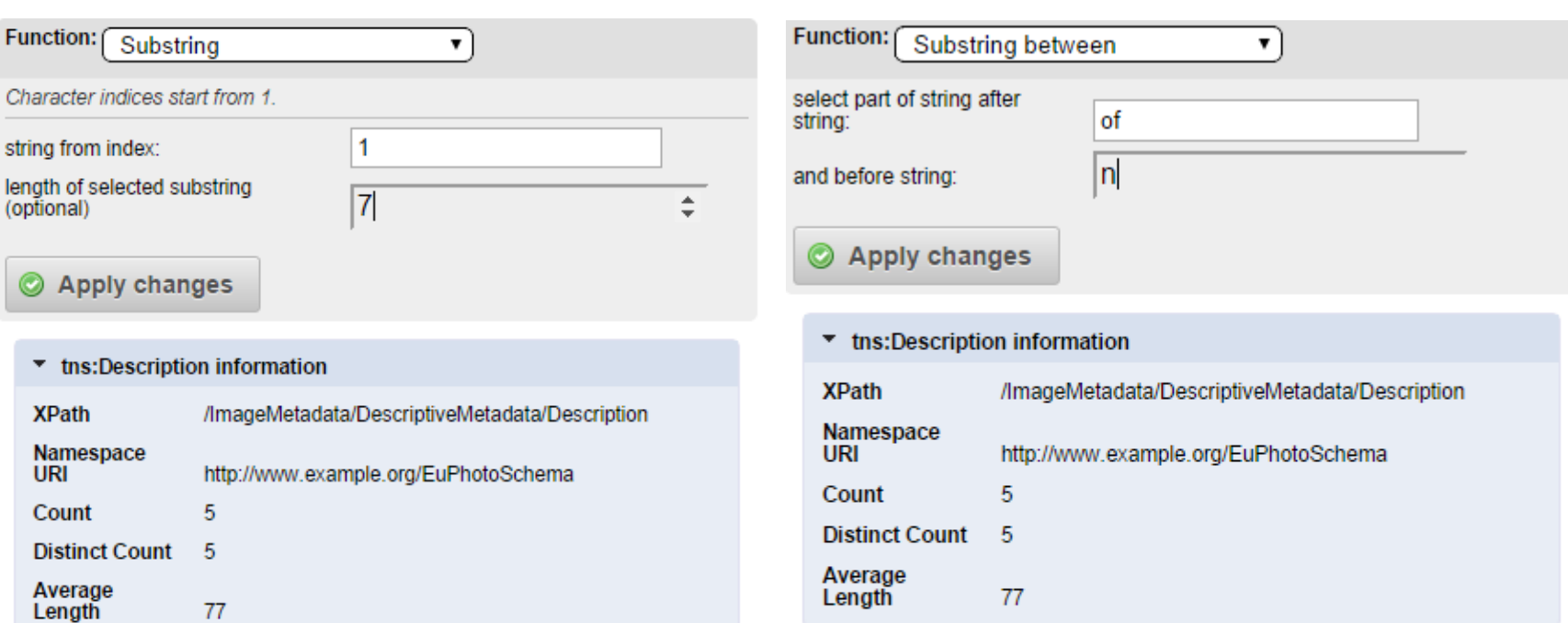

Value Result Digital composite of the Parthen... Digital Picture of the southwest end of t... Picture Picture of the the Caryatids.At th... Picture The east facade of the Parthenon. The eas The west facade of the Parthenon The wes

77

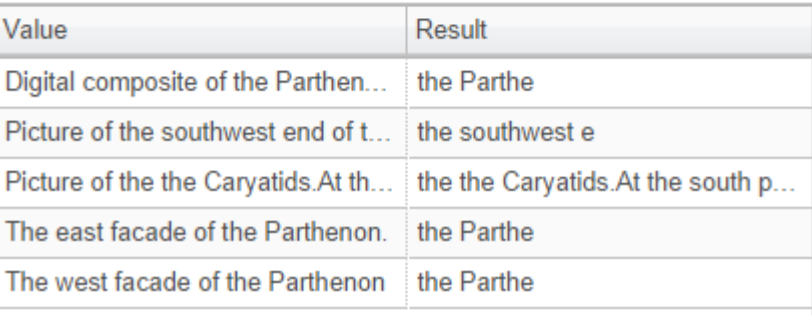

# Mappings – Conditional Mapping

- **42**
- $\Box$  Click on the button to set conditions for the mapping to be performed based on the value of an input xpath. On the left the drop down menu with the type of condition appears that can be AND or OR. A condition is set using one of the following functions.
	- **Is equal to** sets a condition that is satisfied when the values of the given xpath are equal to the given value.
	- **Is not equal to** sets a condition that is satisfied when the values of the given xpath are not equal to the given value.
	- ¤ **Exists**  sets a condition that is satisfied if the given xpath exists. It is important to note at this point that the xpath of an element may exist in the input tree but this does not mean that it exists for all the data in the imported collection. (In other words the input tree shown on the left aggregates all the possible xpaths found in the input data).
	- **Does not exist** sets a condition that is satisfied if the given xpath does not exist.

## Mappings – Conditional Mapping (cont)

- **□ Contains** sets a condition that is satisfied if the given xpath contains the given value.
- **Does not contain** sets a condition that is satisfied if the given xpath does not contain the given value.
- **□ Starts with** sets a condition that is satisfied if the given xpath starts with the given value.
- **Does not start with** sets a condition that is satisfied if the given xpath does not start with the given value.
- **□ Ends with** sets a condition that is satisfied if the given xpath ends with the given value.
- ¤ **Does not end with** sets a condition that is satisfied if the given xpath does not end with the given value.

# Mappings – Conditional Mapping

### $\Box$  Click on the  $\degree$  button next to the  $\degree$  button to create If, else-if, else conditions

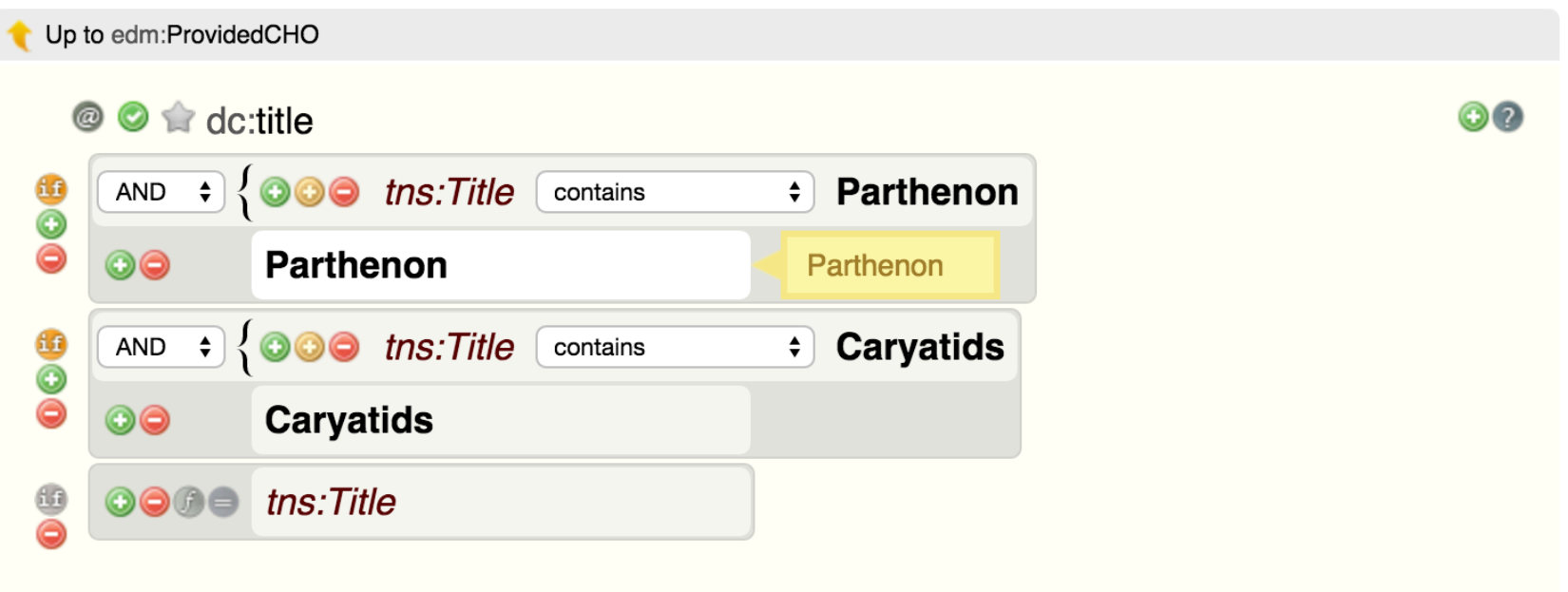

# Mappings – Structural Mapping

- $\Box$  Use structural mappings if you want to reproduce/ exploit the structure of an input complex type to the structure of an output element of the target schema.
	- The structured elements of the target schema have the label "structural" (the simple elements have the label "unmapped).
	- **□** Make the mapping of the complex input element there and then map the simple elements.

# Mappings – Structural Mapping

<tns:Actor> <tns:ActorName>Actor One</tns:ActorName> <tns:ActorRole>Role One</tns:ActorRole> </tns:Actor> <tns:Actor> <tns:ActorName>Actor Two</tns:ActorName> <tns:ActorRole>Role Two</tns:ActorRole> </tns:Actor> 

### □ Input □ Output

и.  $cmrel:std$ <edm:Agent> <skos:prefLabel>Actor One</skos:prefLabel> </edm:Agent> </mrel:std> <mrel:std> <edm:Agent> <skos:prefLabel>Actor Two</skos:prefLabel> </edm:Agent> </mrel:std>  $\cdot$  Desuit dedCUO

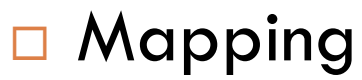

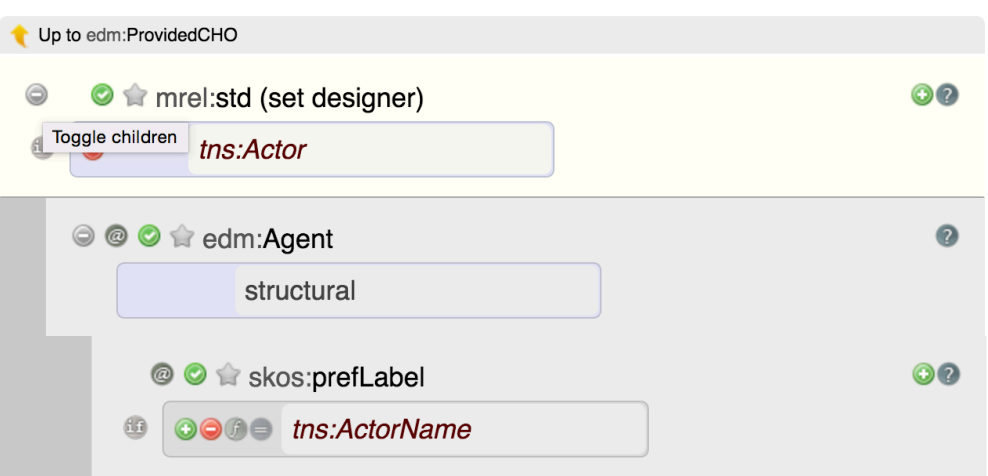

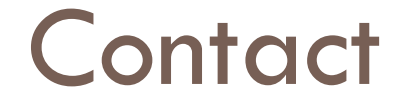

## Nikolaos Simou

### National Technical University of Athens

Email: nsimou@image.ntua.gr

LinkedIn: http://www.linkedin.com/pub/nikolaos-simou/68/31a/9aa